## VYSOKÉ UČENÍ TECHNICKÉ V BRNĚ

Fakulta elektrotechniky a komunikačních technologií

# DIPLOMOVÁ PRÁCE

Brno, 2020 **Brno**, 2020 **Brno**, 2020 **Brno**, 2020

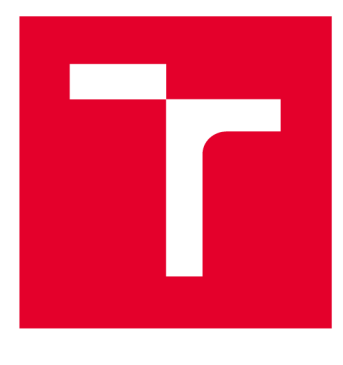

# VYSOKÉ UČENÍ TECHNICKÉ V BRNĚ

**BRNO UNIVERSITY OF TECHNOLOGY** 

## **FAKULTA ELEKTROTECHNIKY A KOMUNIKAČNÍCH TECHNOLOGIÍ**

**FACULTY OF ELECTRICAL ENGINEERING AND COMMUNICATION** 

## ÚSTAV VÝKONOVÉ ELEKTROTECHNIKY A ELEKTRONIKY

**DEPARTMENT OF POWER ELECTRICAL AND ELECTRONIC ENGINEERING** 

## NÁVRH SYNCHRONNÍHO STROJE S PERMANENTNÍMI MAGNETY O VÝKONU 1,1 MW

**DESIGN OF 1,1 MW PERMANENT MAGNET SYNCHRONOUS MOTOR** 

**DIPLOMOVÁ PRÁCE MASTER'S THESIS** 

**AUTHOR** 

**AUTOR PRÁCE Bc. Romana Homolová** 

**SUPERVISOR** 

**VEDOUCÍ PRÁCE doc. Ing. Ondřej Vítek, Ph.D.** 

**BRNO 2020** 

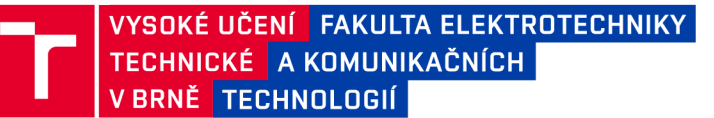

## **Diplomová práce**

magisterský navazující studijní obor Silnoproudá elektrotechnika a výkonová elektronika

Ústav výkonové elektrotechniky a elektroniky

*Studentka:* Be. Romana Homolová *ID:* 186082 *Ročník:* 2 *Akademický rok:* 2019/20

NÁZEV TÉMATU:

#### **Analýza synchronního stroje s permanentními magnety o výkonu 1,1 MW**

#### POKYNY PRO VYPRACOVÁNÍ:

1. Seznamte se s konstrukcí a vlastnostmi velkých synchronních strojů s PM .

- 2. Sestavte a proveďte zjednodušený analytický výpočet parametrů zadaného stroje.
- 3. Připravte model zadaného stroje v programu Ansys, vypočtěte vlastnosti stroje pomocí MKP .
- 4. Zhodnoťte přesnost výpočtu a modelu a jejich možné využití při návrhu stroje.

#### DOPORUČENÁ LITERATURA:

[1] Hendershot, J. R. Jr., Miller, T.J.E. Design of Brushless Permanent-Magnet Motors. Oxford: Magna Physic Publishing and Clarendon Press, 1994.

[2] PYRHONEN, Juha, JOKINEN, Tapani and HRABOVCOVA, Valerie. Design of Rotating Electrical Machines. 2nd edition. Wiley, 2013. 538 p. ISBN 978-1118581575.

[3] PETROV, Georgij N. Elektrické stroje 2. Praha: Academia, 1982. 728 s.

[4] Časopisecké a konferenční články z databáze IEEE Xplore.

*Termín zadání:* 3.2.2020 *Termín odevzdání:* 1.6.2020

*Vedoucí práce:* doc. Ing. Ondřej Vítek, Ph.D.

doc. Ing. Ondřej Vítek, Ph.D. předseda oborové rady

UPOZORNĚNÍ:

Fakulta elektrotechniky a komunikačních technologií, Vysoké učení technické v Brně / Technická 3058/10 / 616 00 / Brno

Autor diplomové práce nesmí při vytváření diplomové práce porušit autorská práva třetích osob, zejména nesmí zasahovat nedovoleným způsobem do cizích autorských práv osobnostních a musí si být plně vědom následků porušení ustanovení § 11 a následujících autorského zákona č. 121/2000 Sb., včetně možných trestněprávních důsledků vyplývajících z ustanovení části druhé, hlavy VI. díl 4 Trestního zákoníku č.40/2009 Sb.

## ABSTRAKT

Tato diplomová práce se zabývá pojednáním o synchronním motoru s permanentními magnety a výpočtem jeho parametrů. V první části je rozebrána konstrukce motoru a uvedeny různé typy používaných permanentních magnetů. Část práce je také věnována stručnému přehledu vinutí statoru, výpočtu činitelů vinutí a základních parametrů statorového vinutí. Je zde také uveden výpočet magnetické indukce ve vzduchové mezeře. Její výsledná hodnota je přepočtena pomocí Carterova činitele a poté určena i hodnota první harmonické magnetické indukce ve vzduchové mezeře. Výsledek je porovnán s výpočtem v programu FEMM . Další část práce vytváří ucelený přehled o stroji pomocí náhradního obvodového schématu a fázorových diagramů. Nakonec je zde uveden model vytvořený v RMxprtu a ANSYS Maxwell. Výsledné hodnoty analýzy modelu jsou porovnány s analytickým výpočtem.

## KLÍČOVÁ SLOVA

PMSM, synchronní motor s permanentními magnety, činitel vinutí, odpor vinutí, indukčnost vinutí, magnetická indukce ve vzduchové mezeře, Carterův činitel, náhradní obvodové schéma, FEMM, ANSYS RMxprt, ANSYS Maxwell

### ABSTRACT

This thesis deals with the elaboration of The Permanent Magnet Synchronous Motor and the calculation of its parameters. In the first part, the construction and used permanent magnets of this motor are listed here. The next part of the thesis contains a short overview of the stator windings, the calculation of the winding factors and calculation of the basic parameters of the stator winding. The calculation of the magnetic induction in the air gap is also illustrated here. The result is recalculated by using the Carter factor and then the value of the first harmonics of air-gap flux density is determined. The result is compared with the analysis in the program FEMM . The next part of the thesis is creating a comprehensive overview of the machine using a replacement circuit diagram and phasor diagrams. Finally, the thesis contains model created in RMxprt and ANSYS Maxwell. The results of the model analysis are compared with the analytical calculation.

### **KEYWORDS**

PMSM, Permanent Magnet Synchronous Motor, winding factor, winding rezistance, winding inductance, air-gap flux density, Carter factor, replacement circuit diagram, FEMM, ANSYS RMxprt, ANSYS Maxwell

HOMOLOVÁ, Romana. *Analýza synchronního stroje s permanentními magnety o výkonu 1,1 MW.* Brno, 2020, 58 s. Diplomová práce. Vysoké učení technické v Brně, Fakulta elektrotechniky a komunikačních technologií, Ústav výkonové elektrotechniky a elektroniky. Vedoucí práce: doc. Ing. Ondřej Vítek, Ph.D.

Vysázeno pomocí balíčku thesis verze 2.63; <http://latex.feec.vutbr.cz>

## PODĚKOVÁNI'

Ráda bych poděkovala vedoucímu diplomové práce panu doc. Ing. Ondřeji Vítkovi, Ph.D. za odborné vedení, konzultace, trpělivost a podnětné návrhy k práci.

Brno . . . . . . . . . . . . . . . .

podpis autora(-ky)

## **OBSA H**

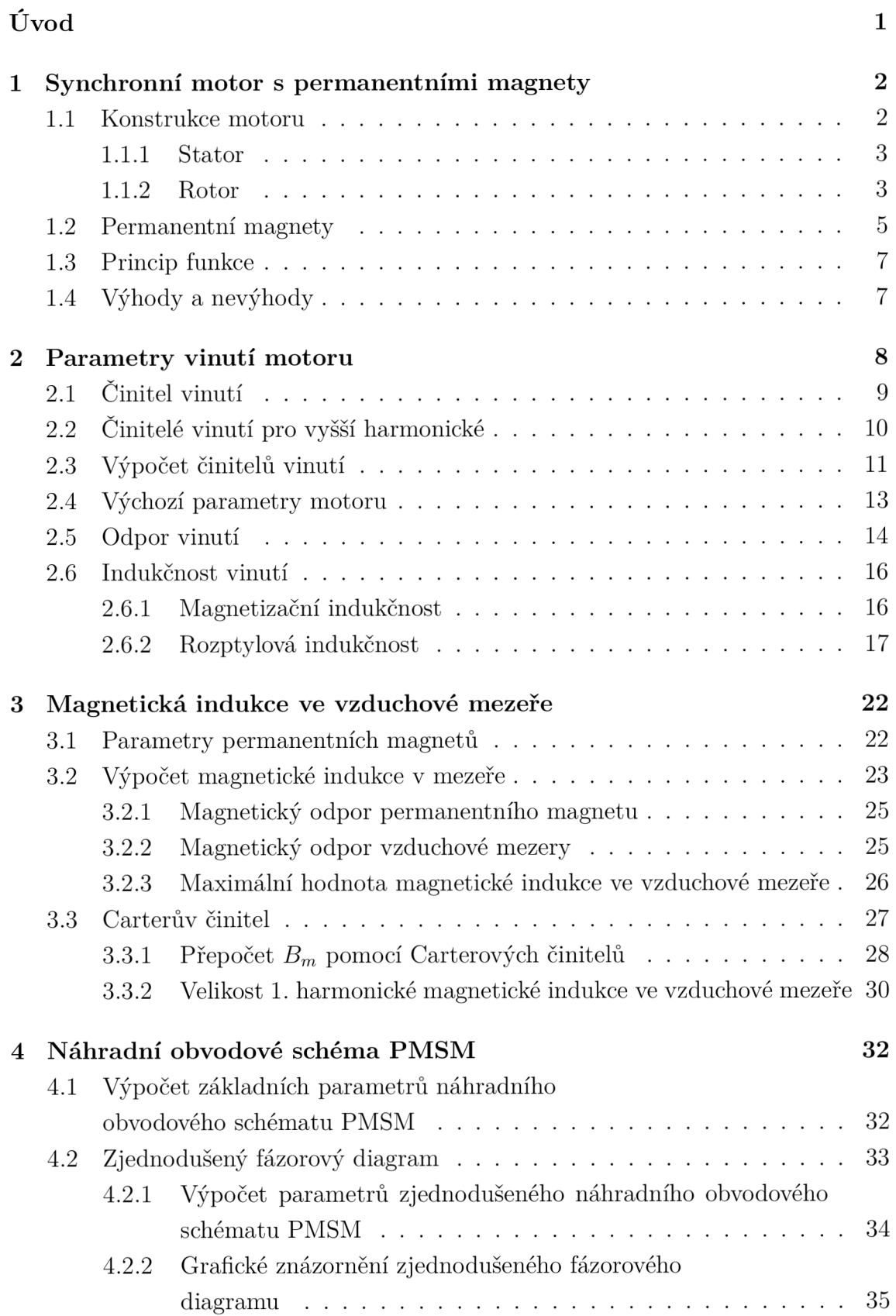

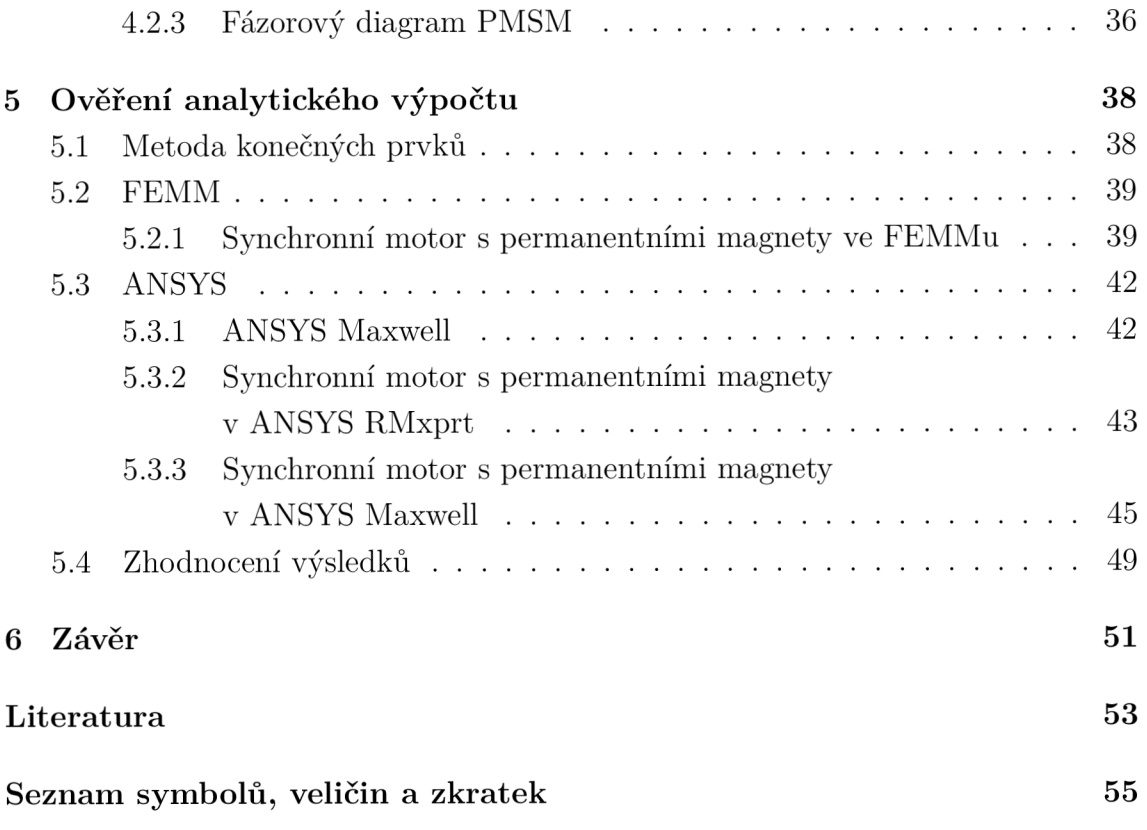

## **SEZNAM OBRÁZKŮ**

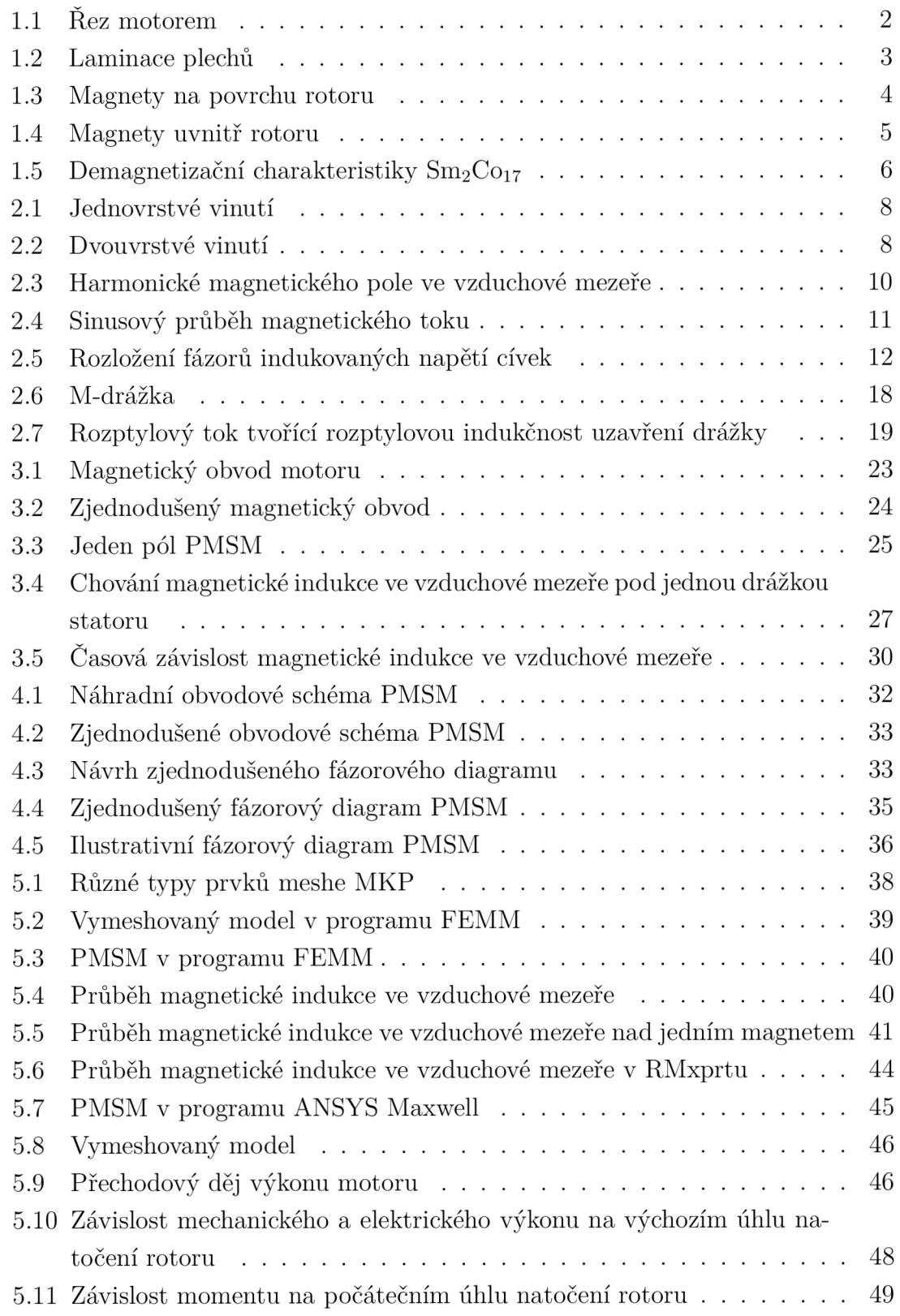

## **SEZNAM TABULEK**

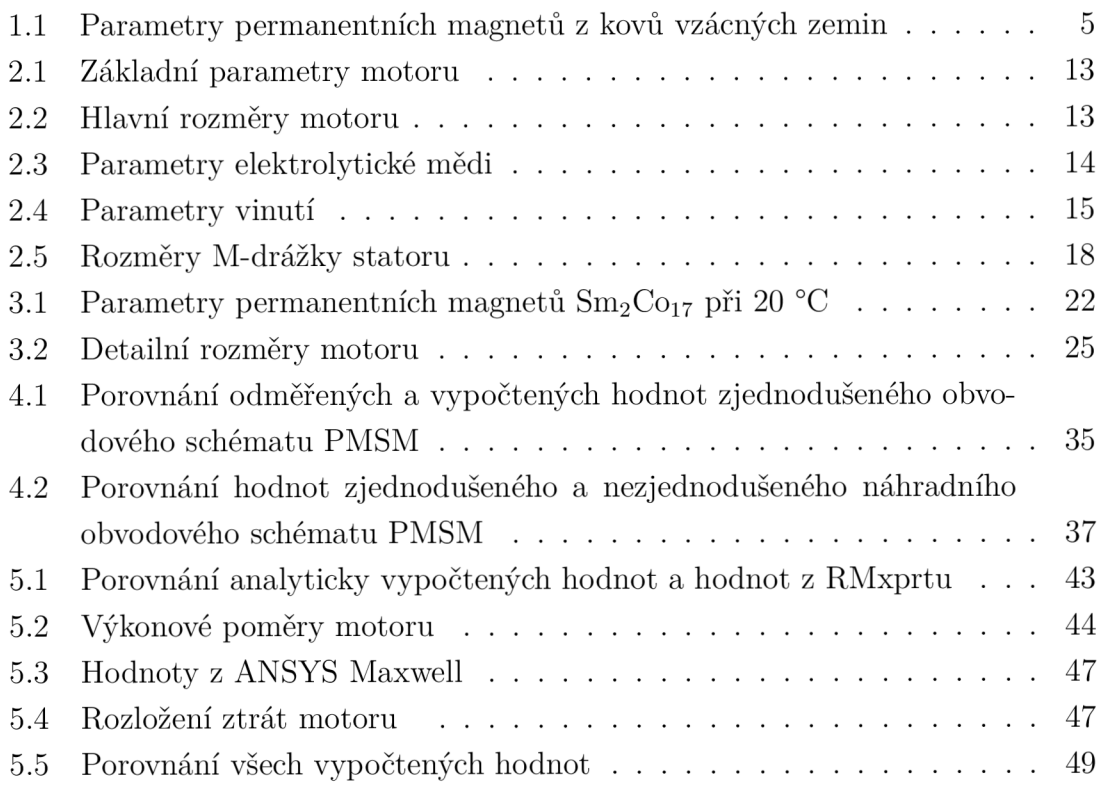

## **ÚVO D**

Elektrické stroje jsou díky své spolehlivosti a relativní konstrukční jednoduchosti jedněmi z nejpoužívanějších elektrotechnických zařízení. Vzhledem k dnes často diskutovanému zvyšování roční spotřeby elektrické energie jsou elektrické stroje díky své relativní hospodárnosti čím dál častěji využívány v různých typech aplikací. [1]

Téměř polovina celkové roční spotřeby elektrické energie je totiž využívána právě elektrickými motory. Ty jsou používány v mnoha různých zařízeních, vykonávajících velkou část práce jak v průmyslu, tak i v domácnostech. Díky rozvoji elektronických obvodů a měničové techniky se může i nadále podíl řízených elektrických pohonů neustále navyšovat. Díky tomu dochází i k rozvoji různých elektrických točivých strojů a zvyšování jejich účinnosti.

Právě rozvoj měničů umožňuje i vyšší četnost používání synchronních strojů. Jak již název napovídá, u těchto strojů se rotor točí stejnou rychlostí jako magnetické pole statoru, tzv. synchronní rychlostí. Tyto stroje jsou nejčastěji využívány v generátorickém režimu, tzn. pro výrobu elektrické energie, nebo jako motory o výkonech až několik MW. Často jsou používány jak synchronní motory s budicím vinutím, tak i například elektronicky komutované motory (BLDC či EC), u nichž dochází v poslední době k velkému rozvoji.

Tato práce se zabývá analýzou synchronního motoru s permanentními magnety (PMSM). Tyto motory jsou nejčastěji využívány pro pomaloběžné stroje velkých výkonů, jako jsou například velké kompresory, čerpadla, ventilátory apod. V diplomové práci je konkrétně uveden synchronní stroj s permanentními magnety o výkonu 1,1 MW. [2]

## **1 SYNCHRONN Í MOTO R S PERMANENTNÍM I MAGNET Y**

Jak již název napovídá, u synchronních strojů se rotor otáčí stejnou rychlostí (synchronní), jako točivé magnetické pole statoru. Oproti klasickému synchronnímu stroji má však synchronní motor s permanentními magnety rotorové budicí vinutí nahrazeno permanentními magnety. Permanentní magnety tedy tvoří konstantní buzení. V anglické literatuře je tento motor označován jako Permanent Magnet Synchronous Motor (zkratka PMSM). [2]

## **1.1 Konstrukce motoru**

Stejně jako ostatní typy elektromotorů se i tento motor skládá ze dvou částí; nepohyblivého statoru a točivého rotoru. V drážkách statoru je uloženo třífázové vinutí a rotor obsahuje permanentní magnety, které jsou uloženy různými způsoby. Nejčastěji je tento motor proveden ve válcovém tvaru, kdy je vnější částí stator a vnitřní částí rotor. Rez motorem je zobrazen na obrázku 1.1. [2]

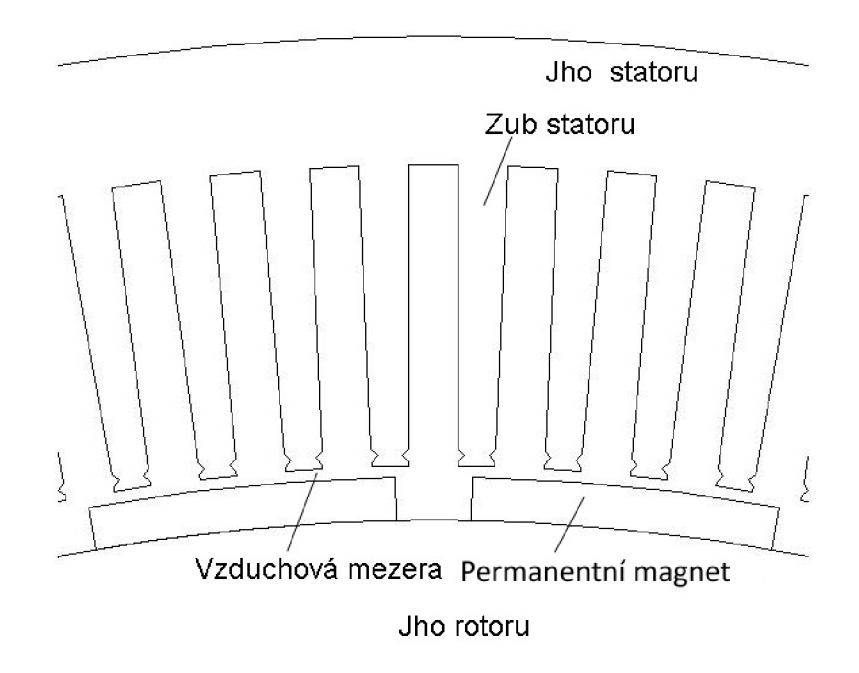

Obr. 1.1: Řez motorem

Existuje ovšem více možných konstrukcí, např. u menších strojů může být uvnitř stator a kolem něj se otáčet rotor. Tyto motory jsou pak označovány jako motory s radiálním tokem. [2] [3]

#### 1.1.1 Stator

Stacionární část tohoto motoru je téměř shodná s ostatními typy elektromotorů. Víceméně se neliší od statoru asynchronního motoru. I zde je v drážkách statoru uloženo třífázové vinutí, které může být navinuto různými způsoby. Jelikož je motor napájen střídavým proudem, musí být stator složen z tenkých typizovaných dynamových plechů, které jsou od sebe odděleny tenkou vrstvou izolačního materiálu (viz obr. 1.2). Tím je dosaženo snížení ztrát vířivými proudy, které vznikají indukovanými proudy uvnitř feromagnetického materiálu. Výběrem vhodného materiálu dynamových plechů lze ovlivnit také hysterezní ztráty motoru, které musí být vzhledem k objemu železa statoru co nejmenší. [3][4]

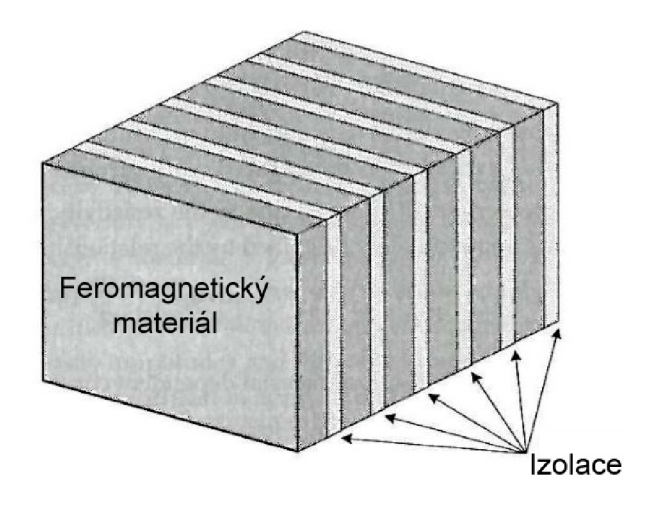

Obr. 1.2: Laminace plechů [3]

#### 1.1.2 Rotor

Vzhledem k tomu, že je u tohoto typu motoru konstantní buzení permanentními magnety, tzn. sycení rotoru je pouze stejnosměrné, mohl by být rotor vyroben v podobě plného válce z magneticky měkké oceli. Ovšem důsledkem existence statorových zubů vzniká nezanedbatelné zvlnění průběhu magnetického toku, což vede ke vzniku velkých ztrát vířivými proudy. Proto bývá i rotorové jho složeno z jednotlivých od sebe izolovaných plechů. [3] [5]

Jak již bylo zmíněno, pro buzení jsou u tohoto typu motoru využívány permanentní magnety z kovů vzácných zemin. Ty mohou být uloženy bud na povrchu, nebo uvnitř rotoru. Dle jejich uspořádání existuje několik možných struktur rotoru synchronních motorů s permanentními magnety. Volba uložení permanentních magnetů může mít vliv na celkový výkon i účinnost. [3] [5]

#### Magnety na povrchu rotoru

Uložení magnetů na povrchu rotoru je výrobně nejjednodušším možným provedením. Magnety jsou na povrchu rotoru připevněny pomocí lepidla a přichyceny bandáží. Je nutné správně určit mechanické namáhání permanentních magnetů, aby nedošlo k jejich poškození, či oddělení od povrchu rotoru. Jednotlivé magnety mohou být též rozděleny na jednotlivé segmenty, což zlepšuje radiálnost toku ve vzduchové mezeře. Většina PMSM má magnety uloženy na povrchu rotoru, jelikož u tohoto typu uložení permanentních magnetů je možné dosáhnout vysoké magnetické indukce ve vzduchové mezeře. Na obrázku 1.3 jsou znázorněny možné varianty umístění permanentních magnetů na povrchu rotoru. [3]

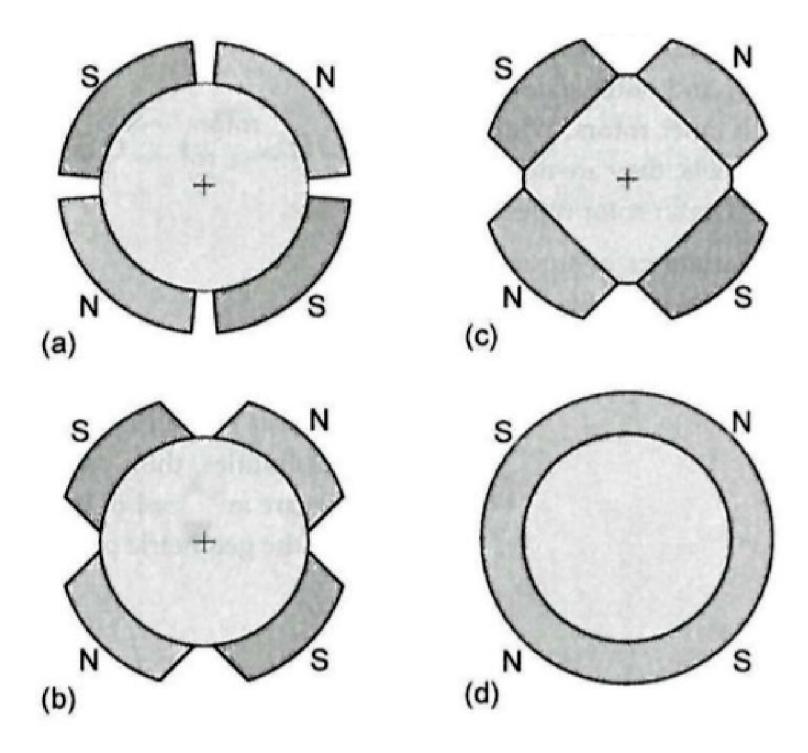

Obr. 1.3: Magnety na povrchu rotoru [3]

#### Magnety uvnitř rotoru

V tomto případě jsou permanentní magnety uložené ve jhu rotoru. Výhodou této struktury je možnost využití vyšších hodnot magnetického toku. Nehrozí zde také oddělení permanentních magnetů od statoru a tudíž může být motor provozován při vysokých rychlostech. Magnety jsou též lépe chráněny před demagnetizací. Nevýhodou může být složitější výroba. [3] [6]

Na obrázku 1.4 jsou znázorněny nejčastější možnosti uložení permanentních magnetů uvnitř rotoru.

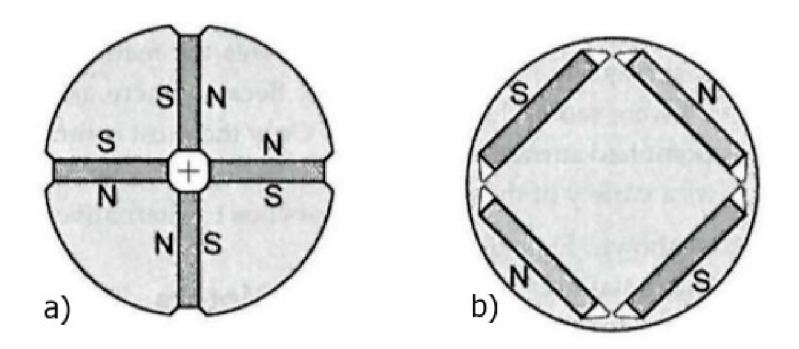

Obr. 1.4: Magnety uvnitř rotoru [3]

### **1.2 Permanentní magnety**

V dnešní době existuje mnoho druhů permanentních magnetů. Jsou využívány jak levnější feritové magnety či magnety typu Alnico, tak i permanentní magnety z kovů vzácných zemin. Z nich jsou nejčastěji využívány permanentní magnety typu SmCo (Samarium-Cobalt) nebo NdFeB (Neodym-Zelezo-Bór). Ty jsou sice výrazně dražší, avšak mají lepší parametry. V tabulce jsou pro porovnání uvedeny některé charakteristické parametry permanentních magnetů z kovů vzácných zemin. Velikosti *B<sup>r</sup>* a *H<sup>c</sup>* jsou pouze orientační, tyto hodnoty se mění dle typu permanentních magnetů, jichž existuje mnoho druhů. [3] [6]

Tab. 1.1: Parametry permanentních magnetů z kovů vzácných zemin [7] [11]

| Typ PM            | $B_r(T)$      | $H_c$ (kA/m)   $T_{max}$ (°C)   $T_c$ (°C) |            |     |
|-------------------|---------------|--------------------------------------------|------------|-----|
| SmCo <sub>5</sub> | $0.87 - 1.00$ | $650 - 775$                                | 250        | 725 |
| $Sm_2Co_{17}$     | $1,00 - 1,19$ | 760 - 880                                  | 350        | 825 |
| $\rm Nd_2Fe_{14}$ | $1,10 - 1,40$ | $795 - 950$                                | $80 - 150$ | 310 |

 $\rm SmCo\ (SmCo_5, Sm_2Co_{17})$  jsou charakterizovány vysokou remanentní indukcí, vysokou koercitivní silou a lineární demagnetizační křivkou. Tyto magnety nabízejí nejlepší magnetické vlastnosti i při zvýšených teplotách; lze je provozovat až do teploty 300 °C. Díky vysokému maximálnímu energetickému součinu jsou SmCo magnety také velice odolné proti demagnetizaci působením vnějšího pole. Výroba těchto magnetů je nejčastěji prováděna spékáním slisované práškové slitiny. Jsou vysoce odolné proti korozi, takže mohou být ve většině případů použity bez ochranného povlaku. Nevykazují také téměř žádnou degradaci povrchu při obrábění. Jsou ovšem velmi křehké a náchylné ke štěpení. Další nevýhodou je jejich vysoká cena. [6] [7]

Existují dva typy těchto permanentních magnetů.  $Sm<sub>2</sub>Co<sub>17</sub>$  vykazují nejvyšší magnetický výkon i při vysokých teplotách. SmCos se zase dají lehce zmagnetizovat a mají nejlepší odolnost proti korozi ze všech typů permanentních magnetů. [7]

Na obrázku 1.5 jsou znázorněny demagnetizační charakteristiky  $Sm_2Co_{17}$ . Z grafu je vidět, že tento typ magnetů má až do 250 °C lineární demagnetizační charakteristiku. Lze je tedy provozovat v širokém rozsahu teplot bez rizika demagnetizace. Je také patrné, že se zvýšením teploty dochází pouze k mírnému zhoršení parametrů. Currieho teplota těchto permanentních magnetů je až 825 °C.

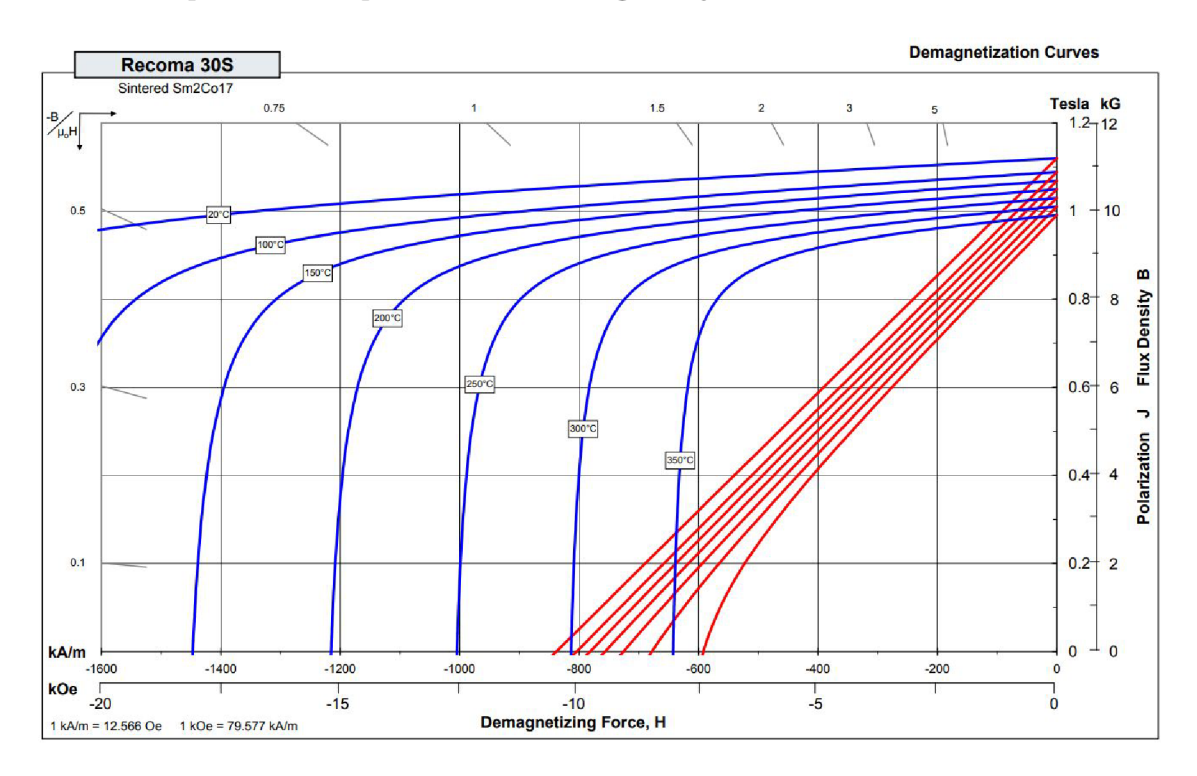

Obr. 1.5: Demagnetizační charakteristiky  $Sm_2Co_{17}$  [7]

 $NdFeB (Nd<sub>2</sub>Fe<sub>14</sub>B)$  jsou relativně nově využívanými permanentními magnety. Při pokojové teplotě mají nejlepší parametry ze všech typů permanentních magnetů. Bohužel je lze provozovat pouze do teploty 250 °C. Demagnetizační křivky jsou silně závislé na teplotě, tudíž při vyšších teplotách dochází i ke zhoršení parametrů. Tyto magnety se vyznačují také vysokou pevností. Ovšem kvůli malé odolnosti proti korozi vyžadují povrchovou úpravu. [6]

## **1.3 Princip funkce**

Jak již bylo zmíněno, třífázové statorové vinutí je napájeno střídavým napětím. Jednotlivé fáze jsou tedy od sebe posunuty o 120 ° elektrických. Průchodem proudu vinutími se vytvoří magnetické pole. Toto pole se otáčí podél vzduchové mezery díky vzájemnému fázovému posuvu proudů a vzájemnému geometrickému posuvu vinutí. Díky interakci točivého magnetického pole statoru a konstantního magnetického pole rotoru vzniká moment. [4] [5]

Rotující magnetické pole statoru se točí stejnou rychlostí (synchronní) jako magnetické pole rotoru, které je vybuzené permanentními magnety. Úhlový posuv mezi magnetickou osou výsledného pole a magnetickou osou pole rotoru se nazývá zátěžný úhel stroje. [5]

## **1.4 Výhody a nevýhody**

Největšími výhodami synchronních motorů je stálost jejich otáček, dobrý účiník a vysoká účinnost, která je v dnešní době klíčová pro provoz všech elektrických strojů. Výhodou je i to, že rotor neobsahuje vinutí. Nevznikají tedy žádné ztráty ve vinutí rotoru.  $[2][4]$ 

Velkou nevýhodou je nutnost použití frekvenčního měniče pro rozběh a chod motoru. Použitím drahých permanentních magnetů se zvyšuje i cena PMSM . S tím souvisí i složitější výroba stroje. U permanentních magnetů navíc hrozí riziko demagnetizace.  $[2][4]$ 

## **2 PARAMETRY VINUTÍ MOTORU**

Je známo, že princip činnosti točivých elektrických strojů je založen na interakci magnetických polí jednotlivých částí. Vzhledem k tomu, že u synchronního stroje s permanentními magnety je buzení rotoru konstantní, dají se některé parametry stroje ovlivnit pouze magnetickým polem statoru. To je závislé jak na proudech tekoucích vinutími, tak i na typu vinutí. [8]

Vinutí statoru může být bud jednovrstvé nebo dvouvrstvé. U jednovrstvého vinutí jsou uloženy všechny cívky pouze v jedné vrstvě (viz obr. 2.1). Dvouvrstvé vinutí je vytvořeno tak, že je statorová drážka rozdělena na horní a spodní vrstvu (viz obr. 2.2). Jedna strana cívky je poté uložena v horní vrstvě a druhá strana cívky ve vrstvě spodní. Šířka fázového pásma u dvouvrstvých vinutí může být 60 ° nebo v ojedinělých případech i 120 °. [9]

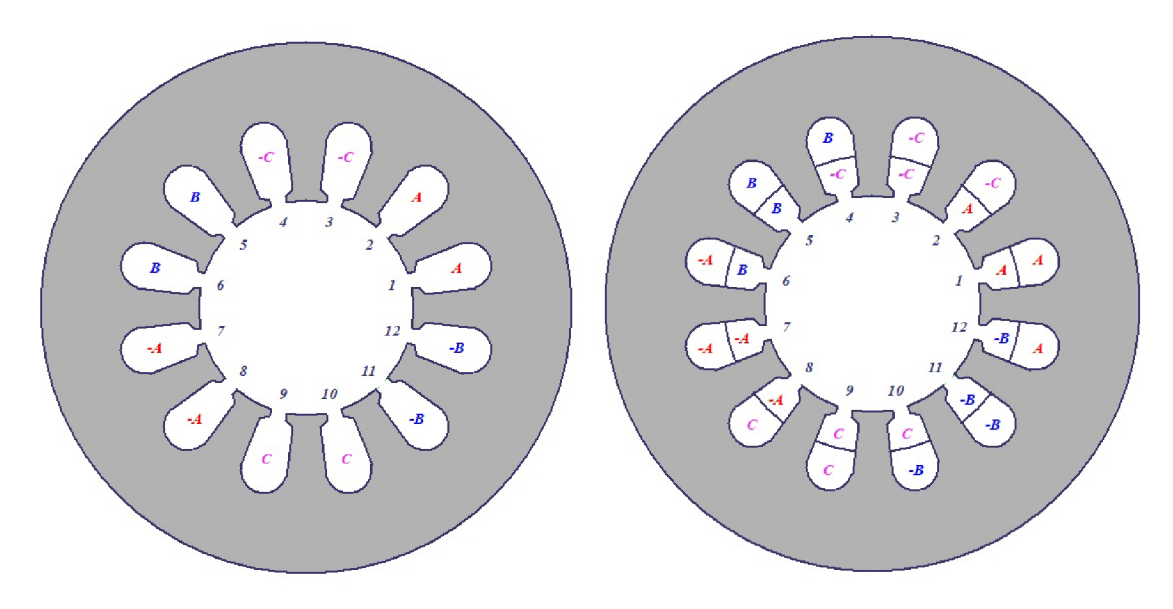

Obr. 2.1: Jednovrstvé vinutí Obr. 2.2: Dvouvrstvé vinutí

U dvouvrstvého vinutí lze využít zkrácení kroku cívky. To je obvykle vytvořeno posunem vinutí v jedné vrstvě o určitý počet drážek oproti vrstvě druhé. Z toho vyplývá, že u vinutí se zkráceným krokem je využita menší délka cívek, tudíž je snížena spotřeba mědi. Na druhou stranu se magnetický tok vytvořený cívkami vlivem zkrácení kroku snižuje, proto je potřeba navinout vyšší počet závitů než u vinutí s plným krokem při stejném napětí. Dle [8] je ovšem úspora mědi zkrácením kroku tak významná, že i při navinutí vyššího počtu závitů je v celkovém důsledku použito menší množství materiálu, než u vinutí s plným krokem. Zkrácení kroku také pozitivně ovlivňuje obsah vyšších harmonických indukovaného napětí ve vinutí. [8]

Pokud není počet drážek na pól a fázi *q* celé číslo, můžeme hovořit o zlomkovém vinutí. Tuto hodnotu lze určit pomocí výrazu

$$
q = \frac{Q}{2p \cdot m}.\tag{2.1}
$$

Využitím zlomkového vinutí se zlepšuje tvar průběhu indukovaného napětí. Nevýhodou ovšem je, že toto vinutí způsobuje vytváření dalších harmonických a subharmonických magnetického pole. [8] [9]

## **2.1 Činitel vinutí**

Činitel vinutí určuje kvalitu vybraného uložení vinutí. V ideálním případě by se měl blížit 1. Dle [10] je možné činitel vinutí *k<sup>v</sup>* spočítat jako součin činitele zkrácení kroku *k<sup>y</sup>* a činitele rozlohy *k<sup>r</sup>*

$$
k_v = k_y \cdot k_r. \tag{2.2}
$$

Jednotlivé činitele se poté dají vypočíst ze vztahů

$$
k_y = \sin \nu \cdot \left(\frac{y}{\tau_p} \cdot \frac{\pi}{2}\right),\tag{2.3}
$$

$$
k_r = \frac{\sin q \cdot \frac{\alpha}{2}}{q \cdot \sin q \cdot \frac{\alpha}{2}},\tag{2.4}
$$

kde *y* značí krok cívky a *r<sup>p</sup>* pólovou rozteč, *q* počet drážek na pól a fázi a *a* úhel mezi fázory napětí.

Činitele vinutí pro základní harmonickou lze určit také z jednodušší úvahy dle [9], ze které je známo, že

$$
k_y = \frac{magnetický tok cívkou}{magnetický tok přes pólovou rozteč},
$$
\n(2.5)

$$
k_r = \frac{geometric\cancel{k}\cancel{s}\cancel{ou\acute{e}et}\cancel{u_c}}{aritmetick\cancel{y}\cancel{s}\cancel{ou\acute{e}et}\cancel{u_c}}.\tag{2.6}
$$

## **2.2 Činitelé vinutí pro vyšší harmonické**

Kromě základní harmonické obsahuje magnetické pole ve vzduchové mezeře i řadu dalších harmonických, které jsou způsobeny rozložením vinutí do drážek a samotným drážkováním. Rozložení magnetického pole ve vzduchové mezeře na první a vyšší harmonické ve vzduchové mezeře je zobrazeno na obrázku 2.3. Skutečný průběh obsahuje pouze liché harmonické, jelikož je tvar magnetického pole vždy pod sousedními póly totožný. U třífázového vinutí spojeného do hvězdy se zpravidla také nevyskytuje 3. harmonická a její násobky. [9] [10]

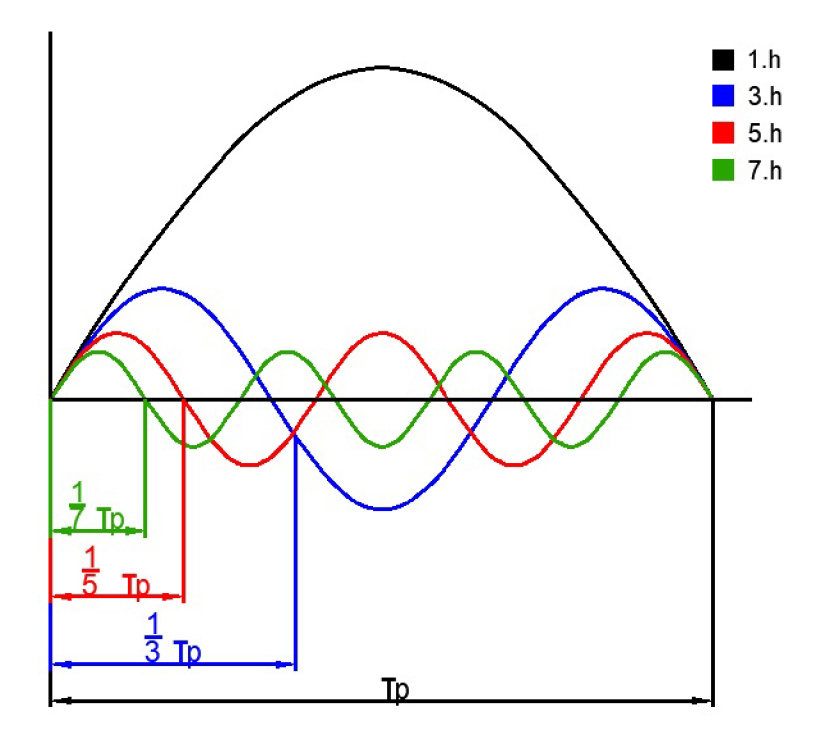

Obr. 2.3: Harmonické magnetického pole ve vzduchové mezeře

Činitele vinutí pro vyšší harmonické lze spočítat z výrazů

$$
k_{\nu\nu} = k_{\nu} \cdot k_{\nu},\tag{2.7}
$$

$$
k_{y\nu} = \sin \nu \cdot \left(\frac{y}{\tau_p} \cdot \frac{\pi}{2}\right),\tag{2.8}
$$

$$
k_{r\nu} = \frac{\sin q \cdot \frac{\nu \cdot \alpha}{2}}{q \cdot \sin q \cdot \frac{\nu \cdot \alpha}{2}},\tag{2.9}
$$

kde *v* značí řád harmonické.

## **2.3 Výpočet činitelů vinutí**

U zadaného motoru je použito dvouvrstvé vinutí se zkráceným krokem, kdy zkrácený krok cívky *y* je 4 a pólovou rozteč *T<sup>P</sup>* lze určit jako podíl statorových drážek *Q* a počtu pólových dvojic *2p* 

$$
\tau_p = \frac{Q}{2p} = \frac{144}{32} = 4, 5.
$$
\n(2.10)

p 2p 32 Drážkovou rozteč je možné určit jako

$$
\frac{360^{\circ}}{Q} \cdot p = \frac{360^{\circ}}{144} \cdot 16 = 40^{\circ}el. \tag{2.11}
$$

Dle vzroce 2.3 je činitel rozlohy pro 1. harmonickou

$$
k_{y1} = \sin 1 \cdot \left(\frac{4}{4, 5} \cdot \frac{\pi}{2}\right) = 0,9848. \tag{2.12}
$$

Pro kontrolu může být činitel rozlohy pro 1. harmonickou spočítán i dle úvahy 2.4. Pokud víme, že drážková rozteč je 40 °el, je rozteč mezi dvěma cívkami 160 °el (40 *°el • y).* Na obrázku 2.4 je zobrazen sinusový průběh magnetického toku přes pólovou rozteč a v něm vyznačeny meze magnetického toku přes jednu cívku.

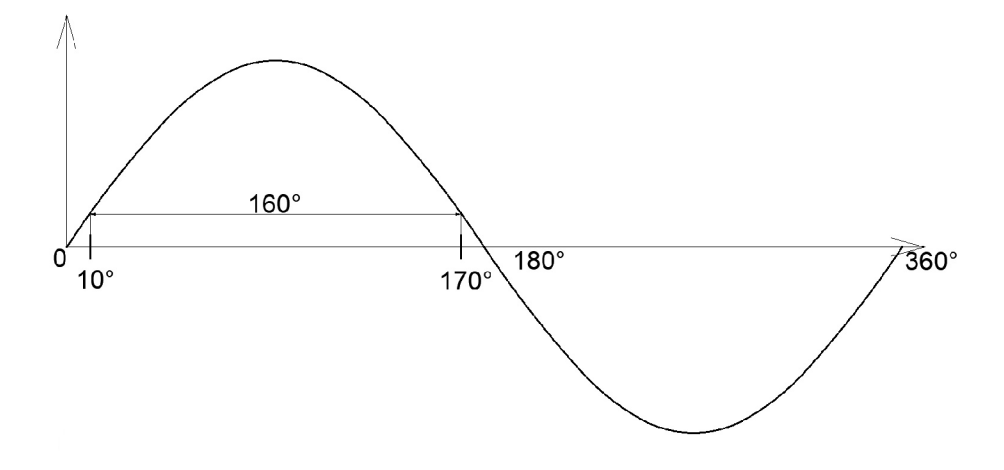

Obr. 2.4: Sinusový průběh magnetického toku

Díky tomuto průběhu lze činitel zkrácení kroku pro 1. harmonickou vypočíst jako

$$
k_{y1} = \frac{\int_{10^{\circ}}^{170^{\circ}} \sin \alpha \, d\alpha}{\int_{0^{\circ}}^{180^{\circ}} \sin \alpha \, d\alpha} = 0,9848. \tag{2.13}
$$

Ze shodných výsledků je patrné, že daná úvaha byla správná a do výpočtu nebyla vnesena žádná chyba.

Pro určení činitele rozlohy využijeme pouze úvahu dle [9]. Výše je vypočteno, že drážková rozteč je rovna 40 °el, tzn. fázory indukovaného napětí dvou cívek mezi sebou svírají tento úhel. Z rozložení vinutí plyne, že je třetí cívka posunuta o 200 °el. Z toho lze vycházet u výpočtu činitele rozlohy. Pro lepší pochopení je grafické znázornění uvedeno na obrázku 2.5.

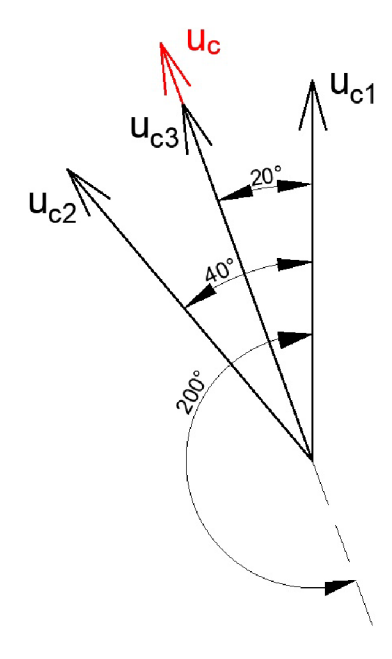

Obr. 2.5: Rozložení fázorů indukovaných napětí cívek

Z obrázku 2.5 tedy plyne, že

$$
k_{r1} = \frac{u_c + 2 \cdot u_c \cdot \cos\frac{\alpha}{2}}{u_c + u_c + u_c} = \frac{1 + 2 \cdot \cos 20^{\circ}}{3} = 0,9598. \tag{2.14}
$$

 $C$ initel vinutí  $k_{v1}$  pro 1. harmonickou je poté

$$
k_{v1} = k_{r1} \cdot k_{y1} = 0,9848 \cdot 0,9598 = 0,9452. \tag{2.15}
$$

## **2.4 Výchozí parametry motoru**

Pro další část analytického výpočtu je potřeba uvést základní parametry analyzovaného stroje. Jak již bylo zmíněno, výpočet je prováděn pro třífázový synchronní motor o výkonu 1,1 MW s permanentními magnety uloženými na povrchu rotoru. V tabulce 2.1 jsou uvedeny jeho základní parametry, definované ve spolupráci s firmou EXMONT-Energo a.s.

| Veličina         | Název            | Jednotka    | Velikost |
|------------------|------------------|-------------|----------|
| $P_2, P_{mech}$  | Výkon na hřídeli | W           | 1100     |
| $U_{1s}$         | Sdružené napětí  |             | 3x3300   |
| $\boldsymbol{n}$ | Otáčky           | $\min^{-1}$ | 450      |
|                  | Frekvence        | Hz          | 120      |
| m                | Počet fází       |             | 3        |
| 2p               | Počet pólů       |             | 32       |

Tab. 2.1: Základní parametry motoru

Pro určení pracovního bodu motoru jsou potřebné i rozměry motoru. Ty jsou uvedeny v tabulce 2.2.

Tab. 2.2: Hlavní rozměry motoru

| Veličina | Název                        | Jednotka | Velikost |
|----------|------------------------------|----------|----------|
| $D_e$    | Vnější průměr statoru        | mm       | 1120     |
| $D_i$    | Vnitřní průměr statoru       | mm       | 920      |
| $l_{Fe}$ | Axiální délka železa statoru | mm       | 920      |
| $d_e$    | Vnější průměr rotoru         | mm       | 915      |
| $d_i$    | Vnitřní průměr rotoru        | mm       | 850      |
| $\delta$ | Velikost vzduchové mezery    | mm       | 2,5      |

### **2.5 Odpor vinutí**

Cívky vinutí jsou charakterizovány dvěmi elektrickými vlastnostmi, a to sice odporem a indukčností. Elektrický odpor je základní vlastností všech materiálů a je převrácenou hodnotou vodivosti. Znamená to tedy, že čím vyšší je odpor materiálu, tím hůře jím může procházet elektrický proud. [3]

Pro vinutí elektrických strojů se nejčastěji využívají vodiče z elektrolytické mědi s čistotou 99,9 % o vysoké elektrické vodivosti. Její parametry pro 20 °C jsou uvedeny v tabulce 2.3. Oproti méně často využívanému hliníku mají měděné vodiče cca l,7x nižší elektický odpor při stejných rozměrech. Hliník má ovšem 3,5x menší měrnou hmotnost a nižší teplotu tavení, což jej činí vhodným k použití u jiných typů strojů. Například pro lití klece asynchronního motoru. [1]

Tab. 2.3: Parametry elektrolytické mědi

| Veličina      | Název                           | Jednotka                                                                                           | Velikost            |
|---------------|---------------------------------|----------------------------------------------------------------------------------------------------|---------------------|
| $\rho_{Cu}$   | Rezistivita mědi                | $\left\langle \Omega\cdot\mathrm{mm}^2\cdot\mathrm{m}^{-1} \; \right  \; 1.724{\cdot}10^{-8} \; .$ |                     |
| $\alpha_{Cu}$ | Teplotní součinitel odporu mědi | $K^{-1}$                                                                                           | $4.2 \cdot 10^{-3}$ |

Odpor jednoho závitu *R<sup>z</sup>* lze spočítat ze základního vztahu

$$
R_z = \rho_{Cu} \cdot \frac{lz}{Scu},\tag{2.16}
$$

kde *pcu* je měrný elektrický odpor mědi, *l<sup>z</sup>* délka závitu a *Sc<sup>u</sup>* jeho průřez. Celkový odpor vinutí je přímo úměrný počtu závitů v sérii *Nf* a nepřímo úměrný počtu paralelních větví *a* 

$$
R_v = \frac{N_f}{a} \cdot R_z. \tag{2.17}
$$

Elektrický odpor je ovšem funkcí teploty. Obecně tedy se vzrůstající teplotou exponenciálně roste i měrný odpor materiálu. Tato závislost může být ovšem v lineární části aproximována vztahem

$$
\rho_{Cu\vartheta} = \rho_{Cu\vartheta_0} \cdot [1 + \alpha_{Cu}(\vartheta - \vartheta_0)],\tag{2.18}
$$

kde *ů* je zadaná teplota, *ůo* základní teplota a *ac<sup>u</sup>* teplotní součinitel odporu mědi. Základní teplota *ů<sup>0</sup>* bývá obvykle 20 °C. [8]

Pro konkrétní výpočet je potřeba také znát parametry vinutí daného motoru. Ty jsou uvedeny v tabulce 2.4.

| Veličina  | Název                           | Jednotka        | Velikost |
|-----------|---------------------------------|-----------------|----------|
| $N_f$     | Počet závitů jedné fáze v sérii |                 | 108      |
| $\alpha$  | Počet paralelních větví         |                 |          |
| $N_{Cu}$  | Počet tyčí v drážce             |                 | 18       |
| $S_{Cu1}$ | Průřez tyče                     | mm <sup>2</sup> | 7,3x3    |
| $S_d$     | Plocha drážky                   | mm <sup>2</sup> | 813,4    |
| $l_z$     | Délka závitu                    | mm              | 2450     |

Tab. 2.4: Parametry vinutí

Nejprve je nutné určit celkový průřez mědi v drážce *Scu-* Lze jej jednoduše určit vynásobením průřezu jedné tyče *Sc<sup>u</sup> i* a počtu vodičů v drážce *NCu* 

$$
S_{Cu} = N_{Cu} \cdot S_{Cu1} = 18 \cdot 7,3 \cdot 3 = 405 \text{ mm}^2. \tag{2.19}
$$

Pokud známe celkový průřez mědi v drážce  $S_{Cu}$  a plochu drážky  $S_d$ , lze jejich podělením zjistit činitel plnění mědi *kpc<sup>u</sup> ,* který bude potřeba pro vytvoření modelu daného motoru

$$
k_{pCu} = \frac{S_{Cu}}{S_d} = \frac{405}{813, 4} = 0,4979.
$$
\n(2.20)

Odpor jednoho závitu při 20 °C vypočteme dosazením do rovnice 2.16 jako

$$
R_{z20} = \rho_{Cu20} \cdot \frac{l_z}{S_{Cu}} = 1,724 \cdot 10^{-8} \cdot \frac{2450 \cdot 10^{-3}}{7,5 \cdot 3 \cdot 10^{-6}} = 1,88 \text{ m}\Omega. \tag{2.21}
$$

Provozní teplota stroje  $\vartheta$  je ovšem 100 °C. Proto je potřeba přepočíst měrný odpor mědi dle výrazu 2.18

$$
\rho_{Cu100} = 1,724 \cdot 10^{-8} \cdot [1+4,2 \cdot 10^{-3} \cdot (100-20)] = 2,30 \cdot 10^{-8} \Omega \cdot \text{mm}^2 \cdot \text{m}^{-1}. (2.22)
$$

Odpor jednoho závitu při 100 °C je poté roven

$$
R_{z100} = \rho_{Cu100} \cdot \frac{l_z}{S_{Cu}} = 2{,}59 \cdot 10^{-8} \cdot \frac{2450 \cdot 10^{-3}}{7{,}5 \cdot 3 \cdot 10^{-6}} = 2{,}26 \text{ m}\Omega. \tag{2.23}
$$

Dle rovnice 2.17 může být určen celkový odpor vinutí při 20 °C  $R_{v20}$  a při provozní teplotě 100 °C  $R_{v100}$  jako

$$
R_{v20} = \frac{N_f}{a} \cdot R_{z20} = \frac{108}{4} \cdot 1,88 \cdot 10^{-3} = 50,68 \text{ m}\Omega,\tag{2.24}
$$

$$
R_{v100} = \frac{N_f}{a} \cdot R_{z100} = \frac{108}{4} \cdot 2,26 \cdot 10^{-3} = 61,02 \text{ mA.}
$$
 (2.25)

### **2.6 Indukčnost vinutí**

Správné určení indukčnosti vinutí je mnohem náročnější než výpočet odporu vinutí. Kromě vlastní indukčnosti vinutí totiž existuje vzájemná indukčnost jak mezi cívkami dané fáze, tak i mezi cívkami rozdílných fází. [3]

V rotačních elektrických strojích je magnetický tok  $\Phi$  složen z hlavního magnetického toku  $\Phi_m$  a rozptylového magnetického toku  $\Phi_\sigma$ . Hlavní magnetický tok procházející vzduchovou mezerou umožňuje elektromechanickou přeměnu energie, ovšem rozptylový magnetický tok je považován za negativní jev. [8]

Výše uvedená skutečnost může být díky znalosti Biot-Savartova zákona také napsána jako

$$
L_s = L_m + L_\sigma,\tag{2.26}
$$

kde *L<sup>s</sup>* značí celkovou synchronní indukčnost, která je součtem magnetizační indukčnosti *L<sup>m</sup>* a rozptylové indukčnosti *L<sup>a</sup> .* [8]

#### 2.6.1 Magnetizační indukčnost

Výpočet magnetizační indukčnosti vychází ze základního výrazu pro magnetický tok \$ vytvářený magnetickou indukcí *B* na libovolně orientované ploše *S* 

$$
\Phi = \int_{S} B \, dS. \tag{2.27}
$$

Odvození vztahu je velice rozsáhlé a vychází z [9]. Po mnoha úpravách je výsledný vzorec pro určení magnetizační indukčnosti *L<sup>m</sup>*

$$
L_m = \frac{m \cdot D_\delta}{\pi \cdot p^2 \cdot \delta'} \cdot \mu_0 \cdot l_{Fe} \cdot (k_{v1} \cdot N_f)^2,
$$
\n(2.28)

kde *m* je počet fází, *Dg* průměr stroje měřený uprostřed vzduchové mezery, *p* počet pólových dvojic, *ô<sup>1</sup>* ekvivalentní vzduchová mezera, *lp<sup>e</sup>* délka aktivního železa,  $k_{v1}$  činitel vinutí pro 1. harmonickou a  $N_f$  počet závitů jedné fáze v sérii. Určení ekvivalentní vzduchové mezery je podrobně rozebráno v kapitole 3.3. Ve výpočtu budeme uvažovat, že *ô' =* 10,31 mm. Po dosazení do rovnice je magnetizační indukčnost *L<sup>m</sup>* rovna

$$
L_m = \frac{3 \cdot 917, 5 \cdot 10^{-3}}{\pi \cdot 16^2 \cdot 10, 31 \cdot 10^{-3}} \cdot 4\pi \cdot 10^{-7} \cdot 920 \cdot 10^{-3} \cdot (0, 945 \cdot 108)^2 = 3,997 \text{ mH.} \tag{2.29}
$$

#### 2.6.2 Rozptylová indukčnost

Výpočet rozptylové indukčnosti je ve většině případů složitou záležitostí. Existují sice základní fyzikální modely pro vytvoření simulace rozptylu, avšak většinou jsou do výpočtu zahrnuty některé zjednodušující předpoklady. Pro níže uvedený analytický výpočet byly využity poznatky z literatury [8].

Rozptylová indukčnost  $L_{\sigma}$  synchronního motoru s permanentními magnety obsahuje několik dílčích částí, kterými jsou:

- rozptylová indukčnost ve vzduchové mezeře  $L_{\delta}$
- rozptylová indukčnost drážky statoru *L<sup>u</sup>*
- rozptylová indukčnost uzavření drážky *Ld*
- rozptylová indukčnost čel vinutí *L<sup>w</sup>*

Lze tedy napsat, že rozptylová indukčnost je součtem všech těchto dílčích rozptylových indukčnosti

$$
L_{\sigma} = L_{\delta} + L_u + L_d + L_w. \tag{2.30}
$$

#### Rozptylová indukčnost ve vzduchové mezeře  $L_{\delta}$

Rozptylová indukčnost ve vzduchové mezeře je způsobena vlivem existence vyšších harmonických frekvencí (viz kapitola 2.2). Může být určena jako

$$
L_{\delta} = \sigma_{\delta} \cdot L_m,\tag{2.31}
$$

kde *as* značí koeficient rozptylové indukčnosti vzduchové mezery. Ten je možné určit s využitím jednotlivých koeficientů vinutí pro vyšší harmonické. Výsledný výraz pro výpočet je

$$
\sigma_{\delta} = \sum_{\nu = -\infty, \nu \neq 1}^{\nu = \infty} (\frac{k_{\nu\nu}}{k_{\nu 1} \cdot \nu})^2.
$$
\n(2.32)

Vzhledem k tomu, že s řádem harmonické klesá hodnota podílu  $(\frac{k_{vv}}{k_{vv}})^2$ , lze sumační rozsah snížit. V tomto případě byla vytvořena tabulka pro výpočet činitelů vinutí pro vyšší harmonické od *v =* —100 do *v =* 100 a koeficient rozptylové indukčnosti vypočten jako

$$
\sigma_{\delta} = \sum_{\nu=-100,\nu \neq 1}^{\nu=100} (\frac{k_{\nu\nu}}{k_{\nu 1} \cdot \nu})^2 = 0,0109.
$$
 (2.33)

Rozptylová indukčnost ve vzduchové mezeře je poté rovna

$$
L_{\delta} = \sigma_{\delta} \cdot L_m = 0,0109 \cdot 3,997 \cdot 10^{-3} = 0,044 \text{ mH}.
$$
 (2.34)

#### Rozptylová indukčnost drážky statoru  $L_u$

Tato rozptylová indukčnost je vytvořena skutečným rozptylovým tokem. Ten je úměrný celkovému proudu v drážce, který je závislý jak na počtu vodičů v drážce uložených, tak i na proudu, který prochází jednotlivými vodiči. Rozptylová indukčnost drážky statoru lze vypočíst dle rovnice odvozené z [8]

$$
L_u = \frac{4m}{Q} \cdot \mu_0 \cdot l_{Fe} \cdot N_f^2 \cdot \lambda_u,
$$
\n(2.35)

kde *X<sup>u</sup>* značí koeficient rozptylové indukčnosti drážky statoru. Ten závisí na typu vinutí a geometrii drážky. V našem případě máme dvouvrstvé vinutí a drážku typu M (viz Obr. 2.6). Rozměry drážky jsou uvedeny v tabulce 2.5.

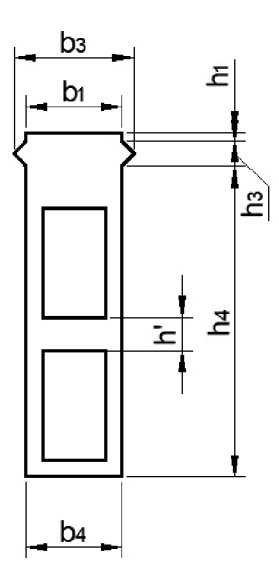

Obr. 2.6: M-drážka

Tab. 2.5: Rozměry M-drážky statoru

| Veličina | Jednotka | Velikost | Veličina | Jednotka        | Velikost |
|----------|----------|----------|----------|-----------------|----------|
| $h_4$    | mm       | 66       | 04       | mm              | 11,5     |
| $h_3$    | mm       |          | $b_3$    | $\,\mathrm{mm}$ | 14,3     |
| $n_{1}$  | mm       |          | 01       | mm              | 11,5     |
| h'       | mm       |          |          |                 |          |

 $\lambda_u$  je pro tento typ drážky určen jako

$$
\lambda_u = k_1 \cdot \frac{h_4 - h'}{3b_4} + k_2 \cdot \left(\frac{h_3}{2h_4} + \frac{h_1}{b_1} + \frac{h_3}{2 \cdot (b_4 - b_1)} \cdot \ln \frac{b_4}{b_1}\right) + \frac{h'_4}{4b_4}.\tag{2.36}
$$

Kromě rozměrů drážky se v rovnici 2.36 vyskytují i koeficienty *k\* a &2 , které lze pro třífázové vinutí vypočíst jako

$$
k_1 = 1 - \frac{9}{16} \cdot \epsilon \quad a \quad k_2 = 1 - \frac{3}{4} \cdot \epsilon,
$$
 (2.37)

$$
\epsilon = 1 - \frac{y}{\tau_p},\tag{2.38}
$$

kde  $y$  je krok cívky a  $\tau_p$  drážková rozteč. Je zadáno, že  $y = 4$  a  $\tau_p = 4.5$ . Po dosazení lze tedy tyto koeficienty určit jako

$$
\epsilon = 1 - \frac{y}{\tau_p} = 1 - \frac{4}{4,5} = \frac{1}{9},\tag{2.39}
$$

$$
k_1 = 1 - \frac{9}{16} \cdot \frac{1}{9} = \frac{15}{16} \quad a \quad k_2 = 1 - \frac{3}{4} \cdot \frac{1}{9} = \frac{11}{12}.
$$
 (2.40)

Koeficient rozptylové indukčnosti drážky statoru je po dosazení

$$
\lambda_u = \frac{15}{16} \cdot \frac{66 - 4}{3 \cdot 11,5} + \frac{11}{12} \cdot \left( \frac{3}{2 \cdot 11,5} + \frac{1}{11,5} + \frac{3}{2 \cdot (11,5 - 11,5)} \cdot \ln \frac{11,5}{11,5} \right) + \frac{4}{4 \cdot 11,5}, \tag{2.41}
$$

$$
\lambda_u = 1,971\tag{2.42}
$$

a výsledná rozptylová indukčnost drážky statoru

$$
L_u = \frac{4 \cdot 3}{144} \cdot 4\pi \cdot 10^{-7} \cdot 920 \cdot 10^{-3} \cdot 108^2 \cdot 1,971 = 2,215 \text{ mH}.
$$
 (2.43)

#### Rozptylová indukčnost uzavření drážky  $L_d$

Rozptylová indukčnost otevření drážky je určena velikostí rozptylového toku ve vzduchové mezeře mimo otevření drážky. Tento rozptylový tok je znázorněn na obrázku 2.7.

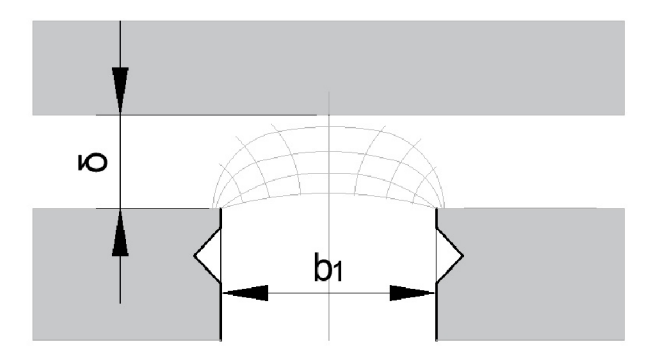

Obr. 2.7: Rozptylový tok tvořící rozptylovou indukčnost uzavření drážky [8]

Tuto rozptylovou indukčnost lze určit ze vztahu

$$
L_d = \frac{4m}{Q} \cdot \mu_0 \cdot l_{Fe} \cdot N_f^2 \cdot \lambda_d, \qquad (2.44)
$$

kde je koeficient rozptylové indukčnosti uzavření drážky  $\lambda_d$  dán rovnicí

$$
\lambda_d = k_2 \cdot \frac{5 \cdot \frac{\delta}{b_1}}{5 + 4 \cdot \frac{\delta}{b_1}}.\tag{2.45}
$$

Po dosazení je  $\lambda_d$ 

$$
\lambda_d = \frac{11}{12} \cdot \frac{5 \cdot \frac{2,5 \cdot 10^{-3}}{11,5 \cdot 10^{-3}}}{5 + 4 \cdot \frac{2,5 \cdot 10^{-3}}{11,5 \cdot 10^{-3}}} = 0,170.
$$
 (2.46)

Rozptylová indukčnost uravření drážky je poté

$$
L_d = \frac{4 \cdot 3}{144} \cdot 4\pi \cdot 10^{-7} \cdot 920 \cdot 10^{-3} \cdot 108^2 \cdot 0, 170 = 0, 191 \text{ mH.}
$$
 (2.47)

#### Rozptylová indukčnost čel vinutí  $L_w$

Rozptylový tok čel vinutí je výsledkem všech proudů tekoucích vodiči čel vinutí. Geometrii čel vinutí je ve většině případů těžké analyzovat. Avšak díky tomu, že rozptylové indukčnosti této části vinutí nebývají příliš vysoké, lze využít určitého zjednodušení a výpočet provést s pomocí předem určených koeficientů pro různé typy čel. Rozptylová indukčnost čel vinutí je dána vztahem

$$
L_W = \frac{4 \cdot m}{Q} \cdot q \cdot N_f^2 \cdot \mu_0 \cdot l_w \cdot \lambda_w, \qquad (2.48)
$$

kde

$$
l_w \cdot \lambda_w = 2l_{ew} \cdot \lambda_{lew} + W_{ew} \cdot \lambda_{Wew}.\tag{2.49}
$$

*lew* značí axiální délku čela vinutí a *Wew* je rozpětí cívky. Tyto hodnoty byly odhadnuty dle výkresové dokumentace. Pro čela vinutí zadaného motoru jsou dle [8] koeficienty  $\lambda_{\text{lew}} = 0.518$  a  $\lambda_{\text{Wew}} = 0.138$ . Po dosazení lze určit, že

$$
l_w \cdot \lambda_w = 2 \cdot 80 \cdot 10^{-3} \cdot 0,518 + 40 \cdot 10^{-3} \cdot 0,138 = 0,088. \tag{2.50}
$$

Rozptylová indukčnost čel vinutí je potom rovna

$$
L_W = \frac{4 \cdot 3}{144} \cdot 1, 5 \cdot 108^2 \cdot 4\pi \cdot 10^{-7} \cdot 0,088 = 0,162 \text{ mH}.
$$
 (2.51)

#### Celková rozptylová indukčnost

Již máme vypočteny všechny dílčí rozptylové indukčnosti. Jejich sečtením tedy získáme celkovou rozptylovú indukčnost *L<sup>a</sup>*

$$
L_{\sigma} = L_{\delta} + L_u + L_d + L_w = 0,044 + 2,215 + 0,191 + 0,162 = 2,611 \text{ mH}. \quad (2.52)
$$

#### Celková indukčnost vinutí statoru

Sečtením vypočtené rozptylové indukčnosti *L<sup>a</sup>* a magnetizační indukčnosti *L<sup>m</sup>* získáme výslednou velikost synchronní indukčnosti *L<sup>s</sup>*

$$
L_s = L_m + L_\sigma = 3,997 + 2,611 = 6,608 \text{ mH}.
$$
\n(2.53)

Z výsledků je patrné, že velikost rozptylové inukčnosti je cca 40 % hodnoty synchronní indukčnosti. Rozptylovou indukčnost tedy nelze v žádném případě při výpočtu zanedbat.

## **3 MAGNETICKÁ INDUKCE VE VZDUCHOVÉ MEZEŘE**

U elektrického stroje je hlavní částí magnetický obvod. Při analytickém výpočtu je tedy nutné analyzovat především tuto část stroje a určit magnetickou indukci ve vzduchové mezeře.

## **3.1 Parametry permanentních magnetů**

U synchronního motoru s permanentními magnety je velikost magnetické indukce ve vzduchové mezeře především závislá na magnetickém toku vybuzeném danými permanentními magnety. Zadaný motor obsahuje permanentní magnety typu Sm<sub>2</sub>C<sub>017</sub>, které mají v porovnání s ostatními typy permanentních magnetů nejlepší magnetické vlastnosti i při zvýšených teplotách. Magnety jsou na pólu rozděleny do několika segmentů.

V tabulce 3.1 jsou uvedeny základní parametry permanentních magnetů použitých v tomto stroji.

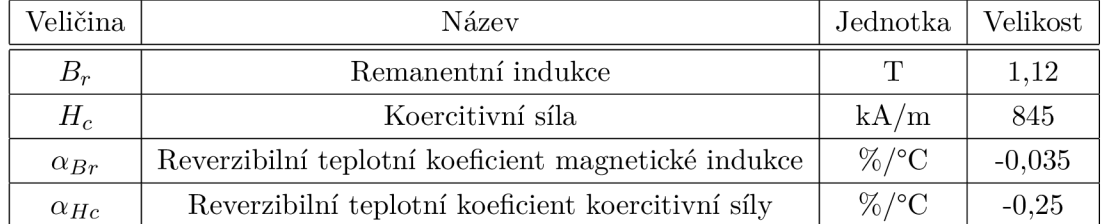

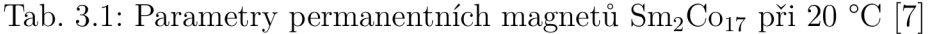

Jelikož vycházíme z předpokladu, že je analyzovaný motor oteplený na 100°C, musíme přepočítat hodnoty remanentní indukce *B<sup>r</sup>* a koercitivní síly *H<sup>c</sup>* pomocí reverzibilních teplotních koeficientů. Remanentní indukce při 100 °C je poté rovna

$$
B_{r100} = B_r - \alpha_{Br} \cdot \Delta_{\vartheta} \cdot B_r = 1,12 - \frac{0,035}{100} \cdot (100 - 20) \cdot 1,12 = 1,09 \text{ T} \tag{3.1}
$$

a koercitivní síla odpovídá hodnotě

$$
H_{c100} = H_c - \alpha_{Hc} \cdot \Delta_{\vartheta} \cdot H_c = 845 - \frac{0,25}{100} \cdot (100 - 20) \cdot 845 = 676 \text{ kA/m}.
$$
 (3.2)

Pro výpočet nám chybí ještě vypočíst relativní permeabilitu  $\mu_r$  permanentního magnetu. Pro její určení lze využít rovnici

$$
B_r = \mu_0 \cdot \mu_r \cdot H_c. \tag{3.3}
$$

Vyjádřením  $\mu_r$  a dosazením hodnot remanentní indukce a koercitivní síly dostaneme hodnotu relativní permeability

$$
\mu_r = \frac{B_r}{\mu_0 \cdot H_c} = \frac{1,09}{4\pi \cdot 10^{-7} \cdot 676 \cdot 10^3} = 1,28.
$$
\n(3.4)

Z výsledku je patrné, že relativní permeabilita magnetu typu SmCo je blízká 1. Z toho plyne, že i magnetický odpor permanentního magnetu bude velmi blízký magnetickému odporu vzduchové mezery.

## **3.2 Výpočet magnetické indukce v mezeře**

Magnetickou indukci ve vzduchové mezeře lze spočítat několika způsoby. Pro tento případ je nejvhodnější použít vytvoření magnetického obvodu pomocí magnetoelektrické analogie. Magnetický obvod stroje se skládá ze statoru a rotoru, které jsou od sebe odděleny vzduchovou mezerou, a permanentních magnetů.

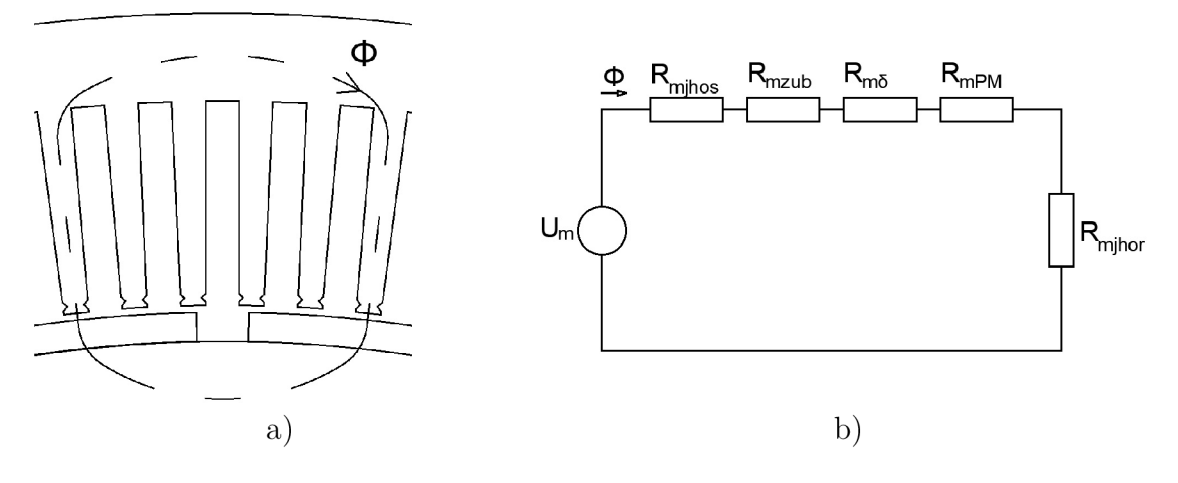

Obr. 3.1: Magnetický obvod motoru

Na obrázku 3.1. a) je zobrazena magnetická siločára procházející přes dva póly motoru. Z jejího průchodu lze odvodit magnetický obvod jednoho pólu motoru (viz obr. 3.1 b), jehož sestavení je podobné obvodu elektrickému. Magnetický tok  $\Phi$ je analogický k protékajícímu proudu, magnetické napětí *U<sup>m</sup>* elektrickému napětí a magnetické odpory *R<sup>m</sup>* také odporům elektrickým. Obvod se tedy skládá ze zdroje magnetického napětí a magnetických odporů jha statoru *(R<sup>m</sup> jhos),* zubu statoru *(Rmzub),* vzduchové mezery *(Rms)* a jha rotoru *(Rmjhor)-* Jho statoru, zuby statoru a jho rotoru je vyrobeno ze stejného materiálu, jehož relativní permeabilita se ideálně blíží nekonečnu. Můžeme tedy pro prvotní výpočet magnetický odpor těchto částí zanedbat. Tím se nám magnetický obvod zjednoduší na 3 prvky - zdroj magnetického napětí, magnetický odpor permanentního magnetu a magnetický odpor vzduchové mezery, které jsou zapojeny v sérii (viz obr. 3.2).

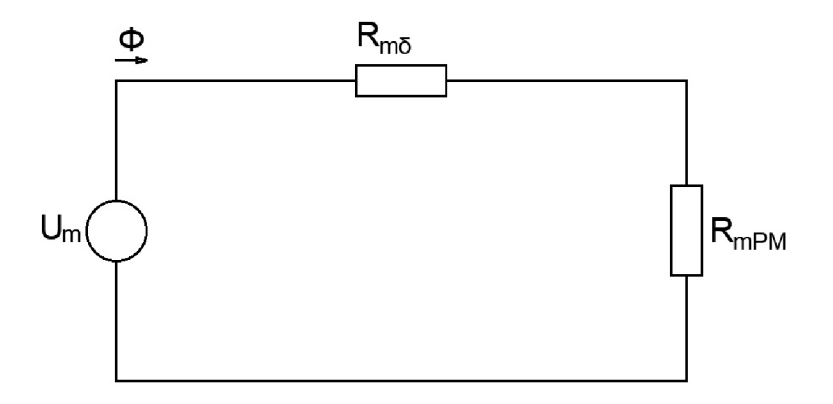

Obr. 3.2: Zjednodušený magnetický obvod

Zdrojem magnetického napětí *U<sup>m</sup>* jsou zde permanentní magnety. Jeho velikost určit ze vztahu

$$
U_m = H_c \cdot l_{PM},\tag{3.5}
$$

kde  $l_{PM}$  je výška permanentního magnetu. Pro vnitřní magnetický odpor  $R_m$  obecně platí

$$
R_m = \frac{1}{\mu_0 \cdot \mu_r} \cdot \frac{l}{S}.\tag{3.6}
$$

Z obvodu (obr. 3.2) lze dle Hopkinsonova zákona napsat rovnici

$$
U_m = \Phi \cdot R_{mPM} + \Phi \cdot R_{m\delta},\tag{3.7}
$$

kde  $\Phi$  je magnetický tok,  $R_{mPM}$  magnetický odpor permanentního magnetu a  $R_{m\delta}$  magnetický odpor vzduchové mezery. Dosazením za *U<sup>m</sup>* dostaneme rovnici

$$
H_c \cdot l_{PM} = \Phi \cdot (R_{mPM} + R_{m\delta}). \tag{3.8}
$$

Z této rovnice lze poté vyjádřit hledaný tok  $\Phi$  jako

$$
\Phi = \frac{H_c \cdot l_{PM}}{R_{mPM} + R_{m\delta}}.\tag{3.9}
$$

Z výše uvedené rovnice vyplývá, že pro výpočet magnetického toku je nutné nejprve určit magnetické odpory.

### 3.2.1 Magnetický odpor permanentního magnetu

Pro výpočet magnetických odporů jednotlivých částí je potřeba znát i detailní rozměry zadaného motoru, které jsou sepsány v tabulce 3.2.

| Veličina | Název                                   | Jednotka | Velikost |
|----------|-----------------------------------------|----------|----------|
| $l_{Fe}$ | Axiální délka železa statoru            | mm       | 920      |
| $\delta$ | Velikost vzduchové mezery               | mm       | 2,5      |
| $d_i$    | Průměr rotoru pod permanentními magnety | mm       | 915      |
| $\tau_p$ | Pólová rozteč                           | mm       | 87,9     |
| $S_{PM}$ | Plocha magnetů na pólu                  | mm       | 67,75    |
| $b_p$    | Šířka magnetu na pólu                   | mm       | 70       |
| $l_{PM}$ | Výška permanentního magnetu             | mm       | 10       |
| $b_s$    | Otevření drážky                         | mm       | 11,5     |
| Q        | Počet drážek statoru                    |          | 144      |

Tab. 3.2: Detailní rozměry motoru

Dosazením do rovnice 3.6 získáme výsledný vztah pro výpočet magnetického odporu permanentního magnetu $\mathcal{R}_{PM}.$  Ten je roven

$$
R_{PM} = \frac{1}{\mu_0 \cdot \mu_r} \cdot \frac{l_{PM}}{S_{PM}} = \frac{1}{4\pi \cdot 10^{-7} \cdot 1,28} \cdot \frac{10 \cdot 10^{-3}}{67,75 \cdot 10^{-3}} = 91,76 \cdot 10^3 \text{ H}^{-1}.
$$
 (3.10)

### 3.2.2 Magnetický odpor vzduchové mezery

K určení magnetického odporu vzduchové mezery musíme určit rozměry dle obrázku 3.3.

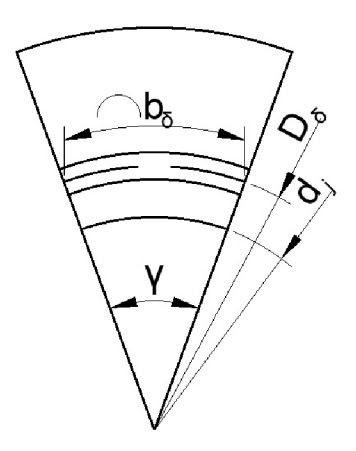

Obr. 3.3: Jeden pól PMSM

Nejprve je potřeba zjistit velikost úhlu **7.** Lze jej vypočíst z rovnice pro kruhovou výseč

$$
l = \frac{\pi}{360} \cdot D \cdot \gamma,\tag{3.11}
$$

kde *l* značí délku oblouku, *D* je průměr kružnice a **7** úhel kruhové výseče. Po úpravě vzorce a dosazení nám známých veličin je úhel **7** roven

$$
\gamma = \frac{360 \cdot b_p}{\pi \cdot d_j} = \frac{360 \cdot 70 \cdot 10^{-3}}{\pi \cdot 895 \cdot 10^{-3}} = 8,96^{\circ}.
$$
 (3.12)

Díky této hodnotě může být určena délka oblouku nad permanentním magnetem  $b_{\delta}$  jako

$$
b_{\delta} = \frac{\pi}{360} \cdot D_{\delta} \cdot \gamma = \frac{\pi}{360} \cdot 917, 5 \cdot 10^{-3} \cdot 8, 96 = 71, 76 \text{ mm.}
$$
 (3.13)

Plocha *Ss* je poté

$$
S_{\delta} = b_{\delta} \cdot l_{Fe} = 71,76 \cdot 10^{-3} \cdot 920 \cdot 10^{-3} = 65,07 \cdot 10^{-3} \text{ m}^2. \tag{3.14}
$$

Nyní je možné vypočíst magnetický odpor vzduchové mezery *Rms* dosazením do rovnice 3.6

$$
R_{m\delta} = \frac{1}{\mu_0} \cdot \frac{\delta}{S_{\delta}} = \frac{1}{4\pi \cdot 10^{-7}} \cdot \frac{2,5 \cdot 10^{-3}}{65,07 \cdot 10^{-3}} = 30,13 \cdot 10^{3} \text{ H}^{-1}.
$$
 (3.15)

### 3.2.3 Maximální hodnota magnetické indukce ve vzduchové mezeře

V této chvíli jsou již určeny všechny potřebné hodnoty a můžeme z rovnice 3.9 určit tok přes jeden pól  $\Phi_{\tau p}$ 

$$
\Phi_{\tau p} = \frac{H_{c100^\circ} \cdot l_{PM}}{R_{mPM} + R_{m\delta}} = \frac{676 \cdot 10^3 \cdot 10 \cdot 10^{-3}}{91,76 \cdot 10^3 + 30,12 \cdot 10^3} = 55,46 \text{ mWb.}
$$
\n(3.16)

Pro magnetický tok platí také známý vzorec

$$
\Phi = B \cdot S. \tag{3.17}
$$

Z něj lze vyjádřit námi hledanou hodnotu magnetické indukce ve vzduchové mezeře *Bm .* Po dosazení získáme

$$
B_m = \frac{\Phi_{\tau p}}{S_\delta} = \frac{55, 46 \cdot 10^{-3}}{65, 07 \cdot 10^{-3}} = 0, 85 \text{ T.}
$$
 (3.18)

Výsledná hodnota je maximální hodnotou magnetické indukce ve vzduchové mezeře. Jelikož je ale její průběh zvlněný vlivem drážkování statoru, musíme určit střední hodnotu tohoto zvlnění. To bude provedeno přepočtem pomocí Carterova činitele.

### **3.3 Carterův činitel**

Analytickým výpočtem není možné přesně určit střední hodnotu magnetické indukce ve vzduchové mezeře, jelikož dochází k jejímu snížení v místě, kde se nachází drážka statoru. Na obrázku 3.4 je zobrazen graf magnetické indukce ve vzduchové mezeře pod drážkou statoru. Je zde patrné, že v otevření statorové drážky je hodnota magnetické indukce minimální. [8]

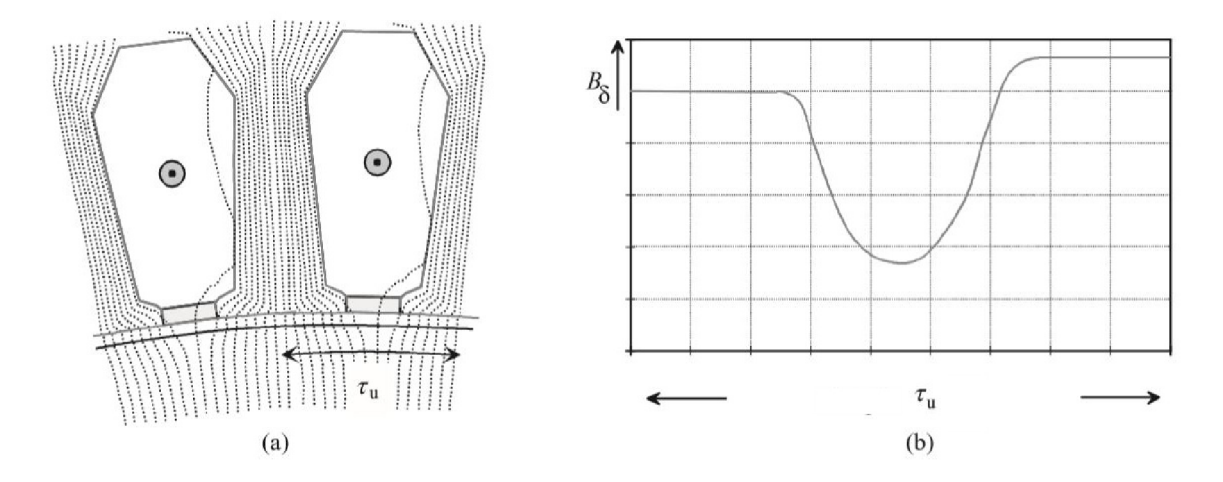

Obr. 3.4: a) Magnetické siločáry podél statorové drážky b) Graf magnetické indukce ve vzduchové mezeře pod jednou drážkou statoru [8]

Střední hodnotu magnetické indukce lze určit pomocí Carterova principu. Dle něho je vzduchová mezera zdánlivě větší, než je určena fyzickým měřením. Velikost fyzické vzduchové mezery *ô* se tedy zvyšuje s Carterovým činitelem *k<sup>c</sup> .* Pro velikost vzduchové mezery *ô"* získáme rovnici

$$
\delta'' = \delta \cdot k_c. \tag{3.19}
$$

Carterův činitel lze také vyjádřit jako poměr maximální magnetické indukce *Bm* ku její střední hodnotě *B'<sup>s</sup>*

$$
k_c = \frac{B_m}{B_\delta'}.\tag{3.20}
$$

Z toho plyne, že střední hodnota magnetické indukce ve vzduchové mezeře *B'<sup>s</sup>* je rovna

$$
B_{\delta'} = \frac{B_m}{k_c}.\tag{3.21}
$$

Pro výpočet Carterova činitele existuje vztah

$$
k_c = \frac{\tau_{DS}}{\tau_{DS} - \kappa \cdot b_s},\tag{3.22}
$$

kde *b<sup>s</sup>* je otevření drážky a *K* koeficient ekvivalentního otevření drážky. Ten lze určit jako

$$
\kappa = \frac{\frac{b_s}{\delta'} }{5 + \frac{b_s}{\delta'}}.\tag{3.23}
$$

V případě synchronního motoru s permanentními magnety lze postupovat tak, že se nejprve určí ekvivalentní vzduchová mezera jako

$$
\delta' = \delta + \frac{l_{PM}}{\mu_{PM}},\tag{3.24}
$$

a poté se určí Carterův činitel pomocí rovnic 3.22 a 3.23. Vzhledem k tomu, že permeabilita permanentních magnetů  $\mu_{PM}$  z kovů vzácných zemin se ve většině případů blíží 1, je přepočtená vzduchová mezera rozšířena téměř přes celou výšku permanentních magnetů.

Pokud obsahuje drážky jak stator, tak i rotor (např. u asynchronního motoru) je potřeba spočítat Carterův činitel jako součin Carterova činitele statoru *kcs* a Carterova činitele rotoru *kcr.* Výpočet magnetické indukce ve vzduchové mezeře pomocí tohoto principu není zcela přesný, avšak pro jednoduché výpočty je dostačující. Přesnější výsledek lze získat řešením pomoci metody konečných prvků. [8]

### $3.3.1$  Přepočet  $B_m$  pomocí Carterových činitelů

Z kapitoly 3.2.3 již máme určenou maximální hodnotu magnetické indukce ve vzduchové mezeře. Pro výpočet střední hodnoty této veličiny musíme určit výše zmíněný Carterův činitel. Nejprve si určíme drážkovou rozteč *TDS* jako

$$
\tau_{DS} = \frac{\pi \cdot D_{\delta}}{Q} = \frac{\pi \cdot 917, 5 \cdot 10^{-3}}{144} = 20,02 \text{ mm.}
$$
 (3.25)

Výpočet budeme provádět pro dva případy. V prvním bude počítáno pouze se zadanou hodnotou vzduchové mezery, ve druhém případě je vzduchová mezera nahrazena ekvivalentní vzduchovou mezerou.

#### 1. Je uvažována pouze zadaná velikost vzduchové mezery

Ekvivaletní vzduchová mezera *S[:* 

$$
\delta_1' = \delta = 2, 5 \text{ mm} \tag{3.26}
$$

Koeficient ekvivalentního otevření drážky  $\kappa_1$ :

$$
\kappa_1 = \frac{\frac{b_s}{\delta_1'}}{5 + \frac{b_s}{\delta_1'}} = \frac{\frac{11,5}{2,5}}{5 + \frac{11,5}{2,5}} = 0,4792
$$
\n(3.27)

Carterův činitel  $k_{c1}$ :

$$
k_{c1} = \frac{\tau_{DS}}{\tau_{DS} - \kappa_1 \cdot b_s} = \frac{20,02}{20,02 - 0,4792 \cdot 11,5} = 1,380 \tag{3.28}
$$

Výsledná střední hodnota magnetické indukce nad magnetem ve vzduchové mezeře *B'ml:* 

$$
B'_{m1} = \frac{B_m}{k_{c1}} = \frac{0,85}{1,380} = 0,62 \text{ T}
$$
 (3.29)

2. Vzduchová mezera je nahrazena ekvivalentní vzduchovou mezerou Ekvivaletní vzduchová mezera $\delta'_2$ :

$$
\delta_2' = \delta + \frac{l_{PM}}{\mu_{PM}} = 2, 5 + \frac{10}{1,28} = 10, 31 \text{ mm}
$$
 (3.30)

Koeficient ekvivalentního otevření drážky $\kappa_2$  **:** 

$$
\kappa_2 = \frac{\frac{b_s}{\delta_2'}}{5 + \frac{b_s}{\delta_2'}} = \frac{\frac{11.5}{10.31}}{5 + \frac{11.5}{10.31}} = 0, 2
$$
\n(3.31)

Carterův činitel  $k_{c2}$ :

$$
k_{c2} = \frac{\tau_{DS}}{\tau_{DS} - \kappa_2 \cdot b_s} = \frac{20,02}{20,02 - 0,2 \cdot 11,5} = 1,13
$$
 (3.32)

Výsledná střední hodnota magnetické indukce nad magnetem ve vzduchové mezeře *B'm2* 

$$
B'_{m2} = \frac{B_m}{k_{c2}} = \frac{0,85}{1,13} = 0,75 \text{ T.}
$$
 (3.33)

### 3.3.2 Velikost 1. harmonické magnetické indukce ve vzduchové mezeře

Časový průběh magnetické indukce ve vzduchové mezeře *B* má u sychronního motoru s permanentními magnety ideálně tvar sinusovky. Často je průběh spíše obdélníkový s půlperiodou rovnou pólové rozteči *r<sup>p</sup> .* V zadaném případě mají ovšem permanentní magnety určenou šířku na pólu *b<sup>p</sup> .* Tato šířka tedy určuje meze obdélníkového průběhu magnetické indukce nad magnetem o maximální hodnotě *B'<sup>m</sup> .*  Tento průběh je zakreslen v obrázku 3.5 černou barvou. [8]

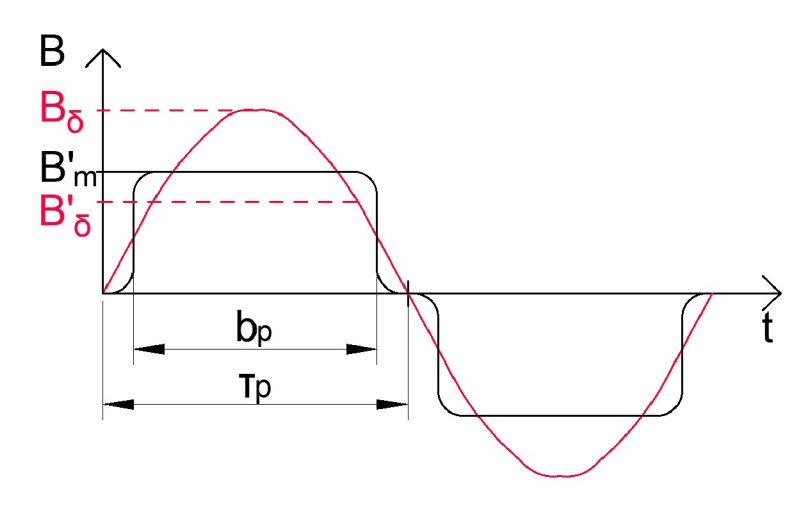

Obr. 3.5: Časová závislost magnetické indukce ve vzduchové mezeře

Průběh lze rozložit na řadu harmonických. Je tedy potřeba určit amplitudu 1. harmonické magnetické indukce ve vzduchové mezeře. Pokud bude průběh zjednodušen na ideální obdélník bez zaoblení hran, je možné maximální hodnotu první harmonické  $B_{\delta}$  vypočíst pomocí Fourierovy transformace jako

$$
B_{\delta} = \frac{4 \cdot \sin(\frac{b_p}{\tau_p} \cdot \frac{\pi}{2})}{\pi} \cdot B'_m.
$$
 (3.34)

Po dosazení hodnot do rovnice získáme

$$
B_{\delta 1} = \frac{4 \cdot \sin(\frac{70}{87,9} \cdot \frac{\pi}{2})}{\pi} \cdot 0,62 = 0,75 \text{ T},\tag{3.35}
$$

$$
B_{\delta 2} = \frac{4 \cdot \sin(\frac{70}{87.9} \cdot \frac{\pi}{2})}{\pi} \cdot 0,75 = 0,91 \text{ T.}
$$
 (3.36)

Z rovnice pro střední hodnotu sinusovky lze určit střední hodnotu magnetické indukce ve vzduchové mezeře pod jedním pólem  $B_{\delta}$  jako

$$
B'_{\delta} = \frac{2}{\pi} \cdot B_{\delta}.\tag{3.37}
$$

Po dosazení jsou poté výsledné hodnoty

$$
B'_{\delta 1} = \frac{2}{\pi} \cdot 0,75 = 0,48 \text{ T},\tag{3.38}
$$

$$
B'_{\delta 2} = \frac{2}{\pi} \cdot 0, \, 91 = 0, \, 58 \text{ T.}
$$
\n(3.39)

Nyní máme vypočteny dvě střední hodnoty magnetické indukce ve vzduchové mezeře pro výše uvedené případy. Abychom zjistili, který přístup lépe odpovídá realitě, je nutné provést ověření tohoto analytického výpočtu přesnější analýzou. To bude provedeno pomocí metody konečných prvků v programu FEM M (viz kapitola 5.2)

## **4 NÁHRADNÍ OBVODOVÉ SCHÉMA PMSM**

V ustáleném stavu lze synchronní stroj s permanentními magnety popsat dle jednoduchého náhradního obvodového schématu (viz obr. 4.1). Schéma znázorňuje jednu fázi motoru s třífázovým souměrným vinutím. Vinutí je charakterizováno odporem *Rv* a reaktancí *X<sup>s</sup> ,* která je složená z magnetizační reaktance *X<sup>m</sup>* a rozptylové reaktance  $X_{\sigma}$ . Motor je napájený napětím  $\mathbf{U_{1}}$  a  $\mathbf{U_{0}}$  je napětí indukované od permanentních magnetů. [2]

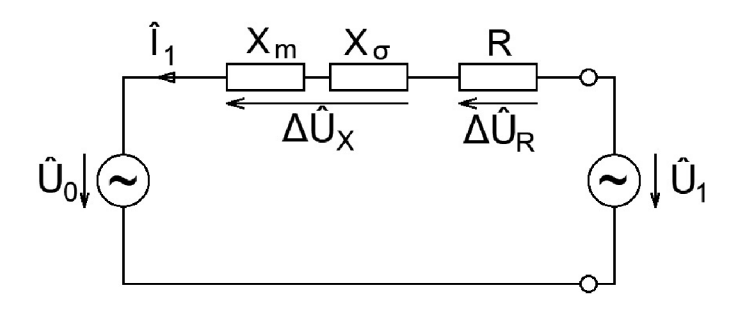

Obr. 4.1: Náhradní obvodové schéma PMSM

## **4.1 Výpočet základních parametrů náhradního obvodového schématu PMSM**

Na jednotlivých prvcích obvodového modelu vznikají úbytky napětí, kde  $\Delta \rm U_x$  značí úbytek napětí na reaktanci statorového vinutí a  $\Delta U_R$  úbytek na odporu vinutí. Dle II. Kirchhoffova zákona tak můžeme napsat, že

$$
U_0 - U_1 = \Delta U_X + \Delta U_R. \tag{4.1}
$$

Ze známých hodnot můžeme určit některé prvky rovnice. Nejprve je možno určit fázovou hodnotu napětí  $U_1$ . Ze zadané sdružené hodnoty napětí  $U_{1s}$  lze modul fázového napětí  $U_1$  určit jako

$$
|\mathbf{U}_1| = \frac{U_{1s}}{\sqrt{3}} = 1905, 26 \text{ V.}
$$
 (4.2)

Fázová hodnota indukovaného napětí *Uo* může být určena z výrazu, který je odvozený dle [9]. Tato hodnota je poté rovna

$$
U_o = \frac{1}{\sqrt{2}} \cdot N_f \cdot B'_\delta \cdot \frac{\pi \cdot D_\delta}{2p} \cdot l_{Fe} \cdot k_{v1} \cdot \omega_1,\tag{4.3}
$$

$$
U_0 = \frac{1}{\sqrt{2}} \cdot 108 \cdot 0,58 \cdot \frac{\pi \cdot 917 \cdot 10^{-3}}{32} \cdot 920 \cdot 10^{-3} \cdot 0,945 \cdot 240\pi = 2615,31 \text{ V.} \quad (4.4)
$$

Z výpočtů uvedených v kapitole 3 máme určeny parametry vinutí -  $R_{v100} = 61,02 \text{ m}\Omega$ a *L<sup>s</sup> =* 6, 608 mH. Jednotlivé úbytky napětí na těchto prvcích mohou být určeny jako

$$
\Delta U_{\mathbf{R}} = \mathbf{I}_1 \cdot R_{v100} \quad a \quad \Delta U_{\mathbf{X}} = \mathbf{I}_1 \cdot X_s,\tag{4.5}
$$

kde

$$
X_s = j \cdot \omega \cdot L_s = j240\pi \cdot 6,608 \cdot 10^{-3} = j4,983 \text{ }\Omega. \tag{4.6}
$$

Po dosazení

$$
\Delta U_{\mathbf{R}} = 61,02 \cdot 10^{-3} \cdot \mathbf{I}_1 \text{ V},\tag{4.7}
$$

$$
\Delta U_X = j4,98 \cdot I_1 \text{ V.}
$$
 (4.8)

### **4.2 Zjednodušený fázorový diagram**

Určení pracovního bodu stroje lze provést různými způsoby. Vzhledem k zadaným parametrům je pro nás úkolem určit modul a fázi proudu tekoucího vinutím. Pro snazší znázornění je zde nejprve uveden zjednodušený postup pro určení proudu I<sub>1</sub>. Zjednodušení vychází ze zanedbání odporu vinutí, jehož velikost je v porovnání s velikostí reaktance statorového vinutí o dva řády nižší. Zjednodušené náhradní schéma PMSM je na obrázku 4.2.

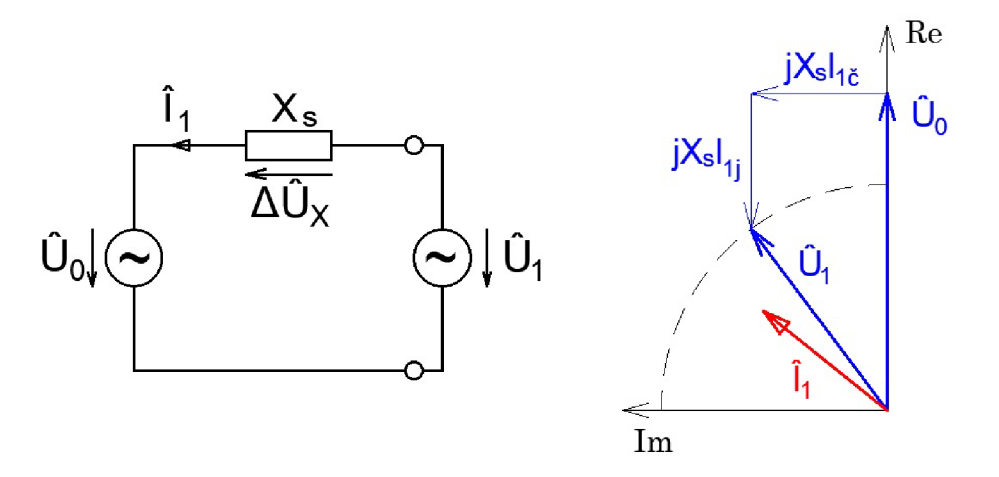

Obr. 4.2: Zjednodušené obvodové schéma Obr. 4.3: Návrh zjednodušeného fázoro-PMSM vého diagramu

Na obrázku 4.3 je zjednodušeně znázorněna možnost postupu při tvorbě fázorového diagramu. Do reálné osy je zakreslen fázor napětí  $U_0$ . Kolmo na tento fázor je položena jalová část úbytku napětí  $\Delta U_{\rm X}$ . Jestliže známe velikost modulu napětí  $U_1$ , můžeme tuto hodnotu vynést do diagramu pomocí kružnice o poloměru  $r = |U_1|$ se středem v počátku. Při vynesení kolmice ze začátku fázoru  $jX_s \cdot I_{1\text{c}}$  dostaneme bod, do kterého směřuje fázor  $U_1$ . Zároveň zjistíme i velikost reálné části úbytku napětí  $\Delta U_{\rm X}$ .

## 4.2.1 Výpočet parametrů zjednodušeného náhradního obvodového schématu PMSM

Matematicky lze výše uvedenou myšlenku s rozložením parametrů do jednolivých os popsat rovnicemi:

$$
|\mathbf{U}_1| = \sqrt{U_{1\breve{c}}^2 + U_{1j}^2},\tag{4.9}
$$

$$
U_{1\breve{c}} = |\mathbf{U_0}| - jX_s \cdot I_{1j},\tag{4.10}
$$

$$
U_{1j} = jX_s \cdot I_{1\breve{c}}.\tag{4.11}
$$

Činná složka proudu může být určena z nám známého činného výkonu ze vzorce

$$
P = 3 \cdot U_0 \cdot I_{1\check{c}}.\tag{4.12}
$$

Po vyjádření je činná složka proudu $I_{1\text{c}}$ rovna

$$
I_{1\breve{c}} = \frac{P}{3 \cdot U_0} = \frac{1, 1 \cdot 10^6}{3 \cdot 2615, 31} = 140, 2 \text{ A.}
$$
 (4.13)

Jalová složka úbytku napětí na reaktanci  $\Delta U_{\rm X}$  je rovna

$$
\Im{\{\mathbf{\Delta U_X}\}} = jX_s \cdot I_{1\check{c}} = j4,98 \cdot 140,2 = j698,56V. \tag{4.14}
$$

Díky tomu, že je zanedbán úbytek na odporu, je tato hodnota rovněž i velikostí jalové složky napětí  $U_1$ . Z výrazu 4.9 může být tedy vyjádřena a vypočtena činná složka napětí  $U_1$  jako

$$
U_{1\breve{c}} = \sqrt{|\mathbf{U}_{1\mathbf{f}}|^2 - U_{1j}^2} = \sqrt{1905, 26^2 - 698, 56^2} = 1772, 57 \text{ V.}
$$
 (4.15)

Fázové napětí  $U_1$  je tedy rovno

$$
U_1 = (1772, 57 - j698, 56) V = (1905, 26\angle 21, 51^\circ) V.
$$
 (4.16)

Neznámou již tedy zůstává pouze jalová složka proudu  $I_1$ . Tu můžeme určit z činné složky úbytku na reaktanci  $\Delta \rm{U}_X$  z rovnice 4.10. Potom

$$
\Re{\{\mathbf{\Delta U_X}\}} = |\mathbf{U_{0f}}| - U_{1\breve{c}} = 2615, 31 - 1772, 57 = 842, 74 \text{ V}, \tag{4.17}
$$

$$
I_{1j} = \frac{\Re\{\Delta \mathbf{U_X}\}}{\mathbf{X_s}} = \frac{842,74}{j4,98} = -j169,14 \text{ A.}
$$
 (4.18)

Proud tekoucí vinutími *I\* je tedy roven

$$
\mathbf{I}_1 = (140, 2 - j169, 14) \mathbf{V} = (219, 69\angle 50, 34^\circ) \mathbf{V}.
$$
 (4.19)

Z vypočtených hodnot můžeme nyní určit i cos $\varphi$ , který značí posuv mezi fázovým napětím  $U_1$  a proudem  $I_1$ 

$$
\varphi = \varphi_I - \varphi_U = 50, 34 - 21, 51 = 28, 83^{\circ}, \tag{4.20}
$$

$$
cos\varphi = 0,876.\tag{4.21}
$$

## 4.2.2 Grafické znázornění zjednodušeného fázorového diagramu

V grafickém editoru byl sestrojen zjednodušený fázorový diagram (viz obr. 4.4) dle postupu uvedeného v kapitole 4.2. Velikost produ $\mathbf{I}_1$ je zde pro větší přehlednost zvětšena vzhledem k velikosti napětí 5x oproti původní hodnotě. Z tohoto diagramu byly odečteny neznámé veličiny a pro porovnání jsou vypsány v tabulce 4.1.

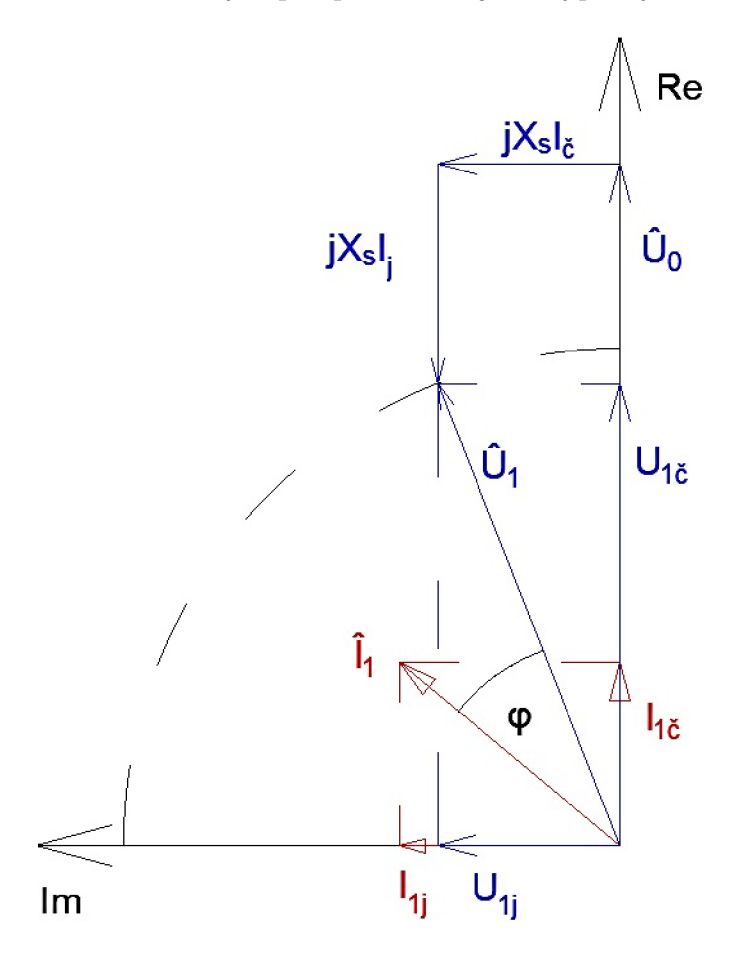

Obr. 4.4: Zjednodušený fázorový diagram PMSM

Tab. 4.1: Porovnání odměřených a vypočtených hodnot zjednodušeného obvodového schématu PMSM

| Veličina       | Jednotka | Vypočtené                     | Odečtené                      |
|----------------|----------|-------------------------------|-------------------------------|
| $\mathbf{U}_1$ |          | $1905,26\angle 21,51^{\circ}$ | $1905,26\angle 21,51^{\circ}$ |
| Ţ٦.            |          | $219,69\angle{50,34^{\circ}}$ | 219,69/50,34°                 |
| $cos\varphi$   |          | 0.876                         | 0.876                         |

Z tabulky vyplývá, že se vypočtené hodnoty od těch odečtených téměř neliší. Odchylka se projevila nejdříve až na čtvrtém desetinném místě, což může být způsobeno zaokrouhlováním na určitý počet desetinných míst jak při výpočtu, tak při rýsování. Tyto hodnoty nám potvrzují, že je postup výpočtu správný a může být využit i v jiných případech.

#### 4.2.3 Fázorový diagram PMSM

Pro podložení teorie, že je možné u velkých synchronních strojů s permanentními magnety zanedbat úbytek na odporu **AUR** , byl sestrojen fázorový diagram dle celého náhradního obvodového schématu z obrázku 4.2, tzn. i s uvažováním úbytku na odporu  $\Delta U_{\rm R}$  (viz obr. 4.5).

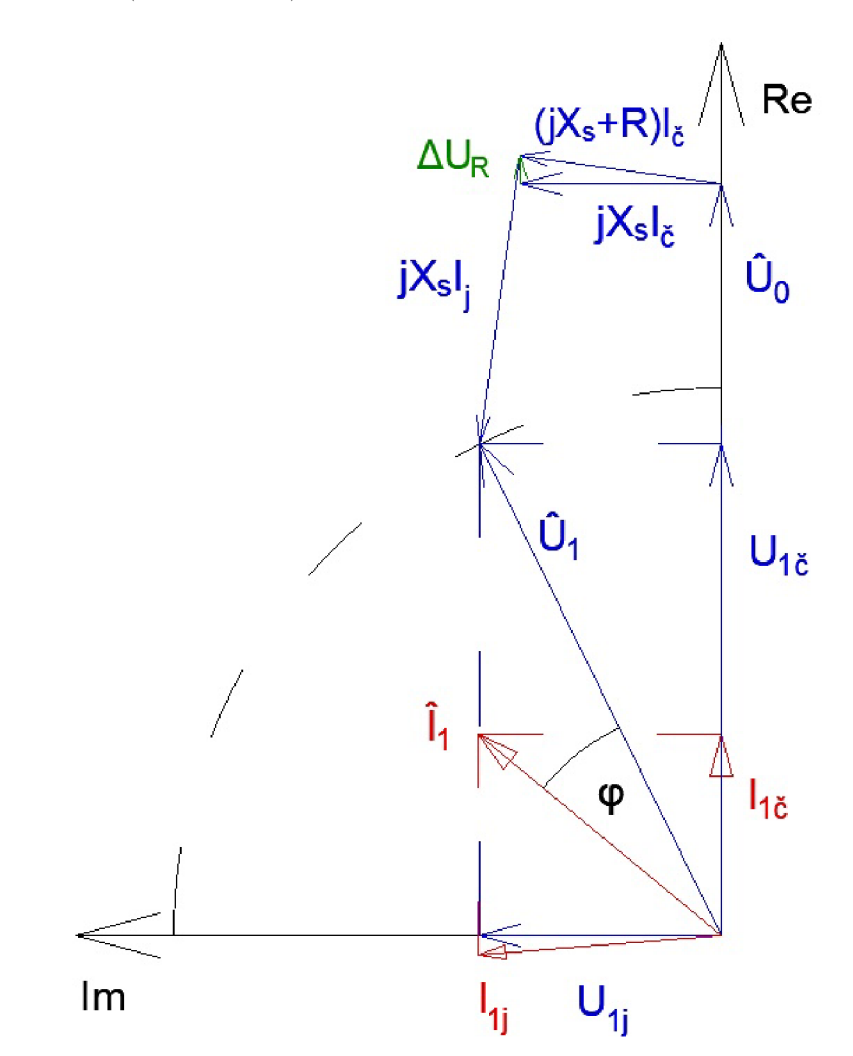

Obr. 4.5: Ilustrativní fázorový diagram PMS M

Vzhledem k tomu, že je úbytek na odporu v porovnání s velikostí indukovaného napětí opravdu malý ( $\Delta U_R = 8,56$  V vs.  $U_0 = 2615,31$  V), je v diagramu pro větší přehlednost tento úbytek desetinásobně zvětšen. Fázorový diagram tedy není poměrově korektní a jsou zde patrné větší odchylky od zjednodušeného fázorového diagramu. Ve skutečnosti se tyto diagramy od sebe téměř neliší a je potřeba velké přiblížení pro zaznamenání odchylek.

Z fázorového diagramu byly odečteny velikosti jednotlivých parametrů náhradního obvodového schématu. Tyto hodnoty jsou pro porovnání zapsány v tabulce 4.2.

Tab. 4.2: Porovnání hodnot zjednodušeného a nezjednodušeného náhradního obvodového schématu PMSM

| Veličina       | Jednotka | Zjednodušené                  | s $\Delta U_{\rm R}$ |
|----------------|----------|-------------------------------|----------------------|
| $\mathbf{U}_1$ |          | $1905,26\angle 21,51^{\circ}$ | 1905,26/21,93°       |
| 1 <sub>1</sub> |          | $219,69 \angle 50,34^{\circ}$ | 222,16/50,87°        |
| $cos\varphi$   |          | 0.876                         | 0,875                |

Z tabulky je patrné, že zanedbání úbytku na odporu $\Delta\mathbf{U}_\mathbf{R}$ nemá na výsledky téměř žádný vliv. Největší odchylka je zaznaménana u proudu  $I_1$ . Velikost chyby modulu proudu  $|I_1|$  je něco málo přes 1 % a chyba  $\varphi_I$  činní cca také 1 %. Rozdíly fázového posuvu veličin se projeví zmenšením  $\cos\varphi$  o 0,1 %.

Závěrem lze tedy říci, že u velkých synchronních strojů s permanetními magnety může být bez větších chyb výpočet prováděn se zanedbáním odporu statorového vinutí.

## **5 OVĚŘENÍ ANALYTICKÉHO VÝPOČTU**

### **5.1 Metoda konečných prvků**

Metoda konečných prvků (anglicky The Finite Element Method) je díky rozvoji počítačové techniky v dnešní době nej využívanější metodou pro řešení různých technických problémů. Mohou jí být analyzovány stálé, přechodné, lineární i nelineární problémy. Tato metoda je využívána v mnoha oborech, např. ve strojírenství pro určení strukturální, teplotní či pevnostní analýzy a v elektrotechnice kupříkladu pro elektromagnetické výpočty. [12]

Tato numerická metoda využívá rozdělení objektu na různě velké prvky. Tyto prvky jsou vzájemně propojeny ve spojích, které se nazývají uzly, či uzlové body. Pro uzly jsou poté sestaveny diferenciální rovnice. Metoda se tedy zakládá na výpočtu soustavy diferenciálních rovnic. Hlavní výhodou této metody je, že může být zpracováván jakýkoli typ geometrie a nehomogenity materiálu. Cílem metody je rozdělelní jednoho obtížně řešitelného problému na několik malých, ale o to jednodušších částí. Touto metodou lze řešit modely jak ve 2D, tak i ve 3D prostoru. Dle toho pak mohou mít prvky bud trojúhelníkový nebo čtyřúhelníkový tvar, pokud je problém řešen ve 2D, či jehlanový (obr. 5.1 a) nebo kvádrový tvar (obr. 5.1 b), pokud je problém řešen ve 3D. [12]

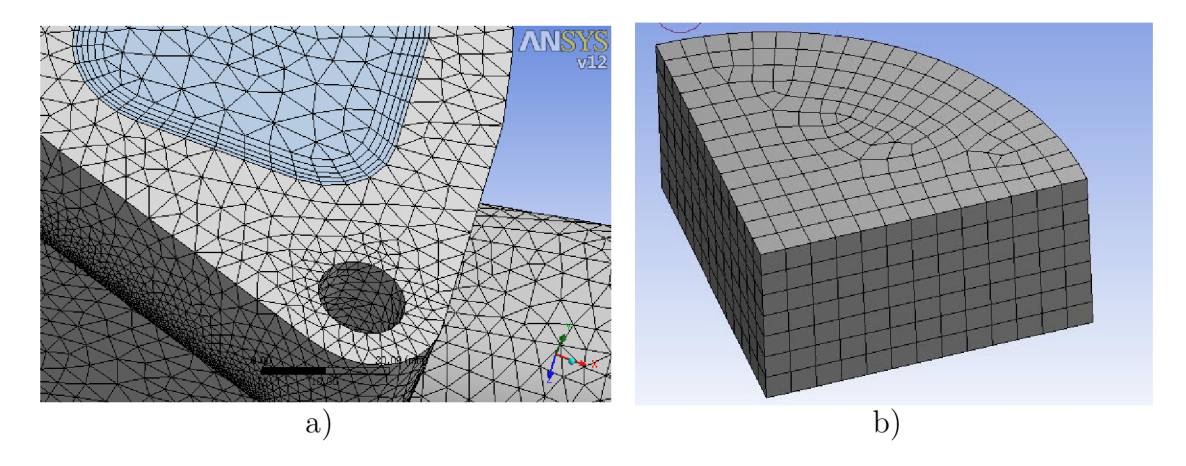

Obr. 5.1: Různé typy prvků meshe MK P

Prvky sítě mají různou velikost. Kupříkladu ve středu plochy mají definovanou velikost a s blížící se hranou se prvky zmenšují tak, aby došlo k plynulému navázání uzlů. Pro výpočet je tedy velmi důležité zvolit správnou velikost prvků. Pokud jsou prvky moc velké, výpočet trvá kratší dobu, ale může být nepřesný. Pokud jsou ovšem zvoleny prvky velmi malé velikosti, výpočet může trvat i několik dní. [12]

## **5.2 FEMM**

Pro porovnání vypočtené hodnoty magnetické indukce ve vzduchové mezeře je nejjednodušším možným řešením provést výpočet elektromagnetického modelu daného motoru v programu FEMM (The Finite Element Method Magnetic.) Tento jednoduchý, ale přesný, software je často používaným programem pro elektromagnetické výpočty. Díky jeho spolehlivosti a rychosti výpočtu je využíván i ve vědě a inženýrství. [12]

Tento program pro výpočty využívá metodu konečných prvků. Lze v něm řešit 2D rovinné a 3D osově symetrické problémy. Lze zde řešit lineární i nelineární magnetostatické problémy i nízkofrekvenční harmonické magnetické problémy, u kterých mohou být zanedbány vířivé proudy. V tomto programu je součást rozdělena na trojúhelníkové prvky (viz obr 5.2). [12]

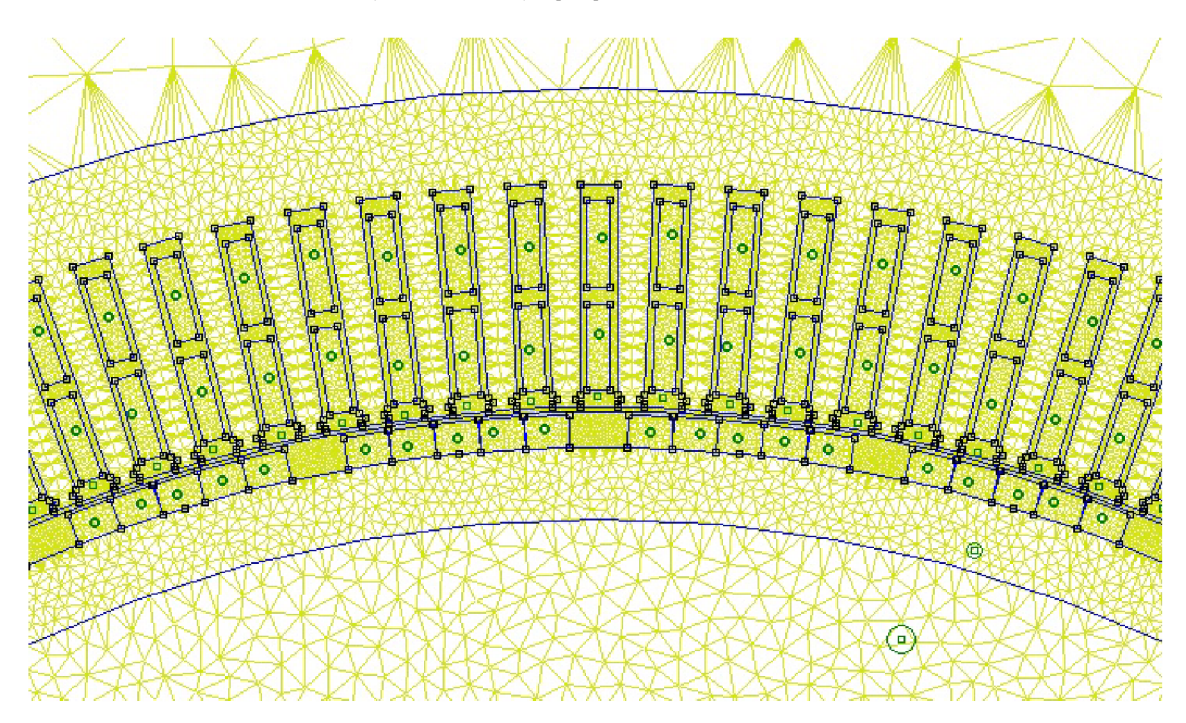

Obr. 5.2: Vymeshovaný model v programu FEM M

### 5.2.1 Synchronní motor s permanentními magnety ve FEMM u

Pro analýzu zadaného synchronního motoru s permanentními magnety byl ve FEMM u vytvořen výpočet pro stav naprázdno. Motor byl namodelován dle zadání i s rozdělením jednotlivých permanentních magnetů na segmenty. Permanentní magnety jsou magnetovány radiálně. U materiálu plechů statoru i rotoru byla zadána řádově vyšší permeabilita, než má reálný materiál, aby se blížila téměř nekonečnu a analýza

odpovídala zjednodušením určených při analytickém výpočtu. K vymeshování takto velkého stroje s rozumně velkými prvky meshe bylo potřeba cca 427 tisíc elementů.

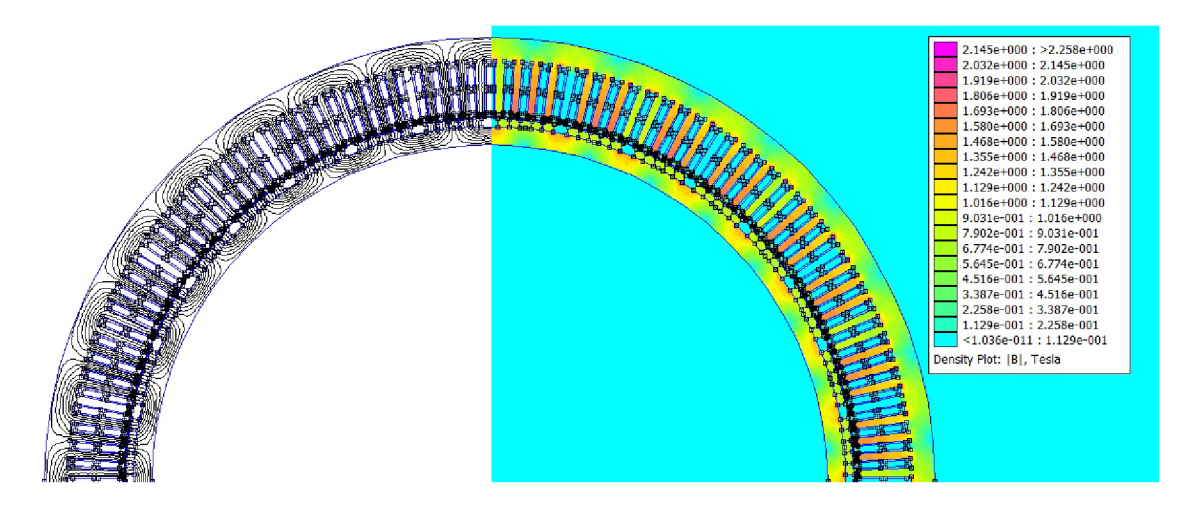

Obr. 5.3: PMSM v programu FEMM

Na obrázku 5.3 je vypočtený motor v programu FEMM . Je zde patrné rozložení magnetických siločar i rozložení magnetické indukce. Zuby statoru jsou mírně přesycovány a magnetická indukce je zde přibližně 1,8 T a okolo hran drážky až 2,1 T.

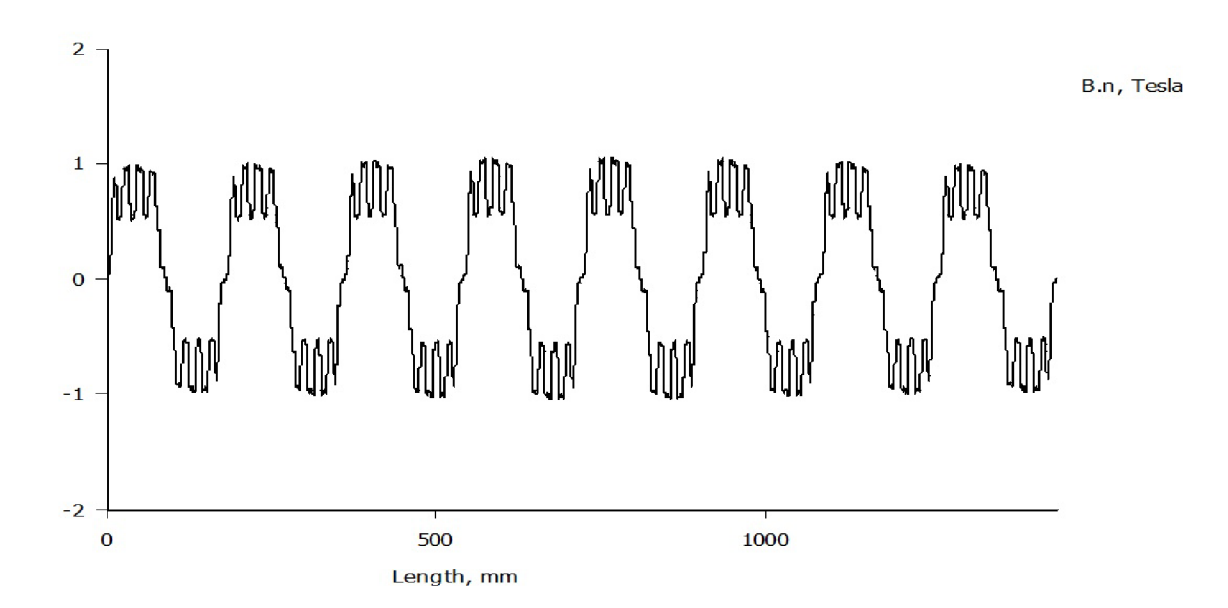

Obr. 5.4: Průběh magnetické indukce ve vzduchové mezeře

Pro nás je ovšem podstatný výsledný průběh magnetické indukce uprostřed vzduchové mezery. Ten je zobrazen na obrázku 5.4 a průběh je zde pro přehlednost vykreslen jen podél poloviny stroje. Z toho grafu je zde vidět správné namagnetování permanentních magnetů. Průběh je symetrický a periodicky se opakuje. Je zde také patrné zvlnění vlivem drážkování statoru okolo maximální hodnoty magnetické indukce. V amplitudě je zvlnění vždy největší a směrem ke kraji magnetu se snižuje. To znamená, že zvlnění je největší ve středu pólu. Pokud si toto zvlnění odmyslíme, má průběh tvar obdobný, jako byl načtrtnut na obrázku 3.5. Z průběhu je patrné i to, že šířka magnetu je menší než je pólová rozteč.

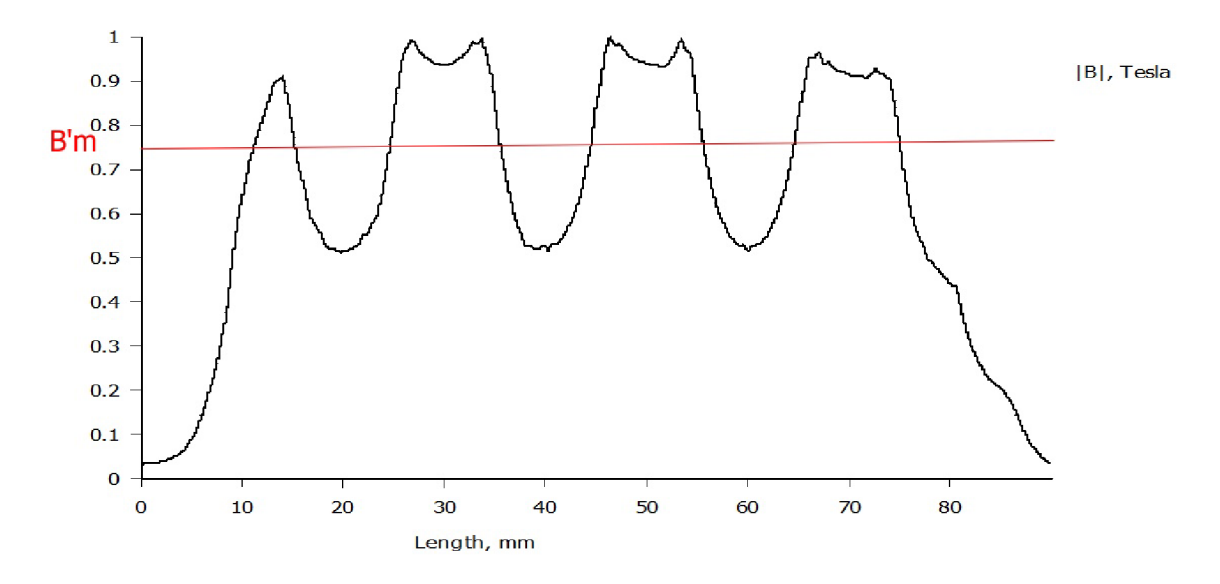

Obr. 5.5: Průběh magnetické indukce ve vzduchové mezeře nad jedním magnetem

Aby mohlo být zvlnění zkoumáno detailněji, je na obrázku 5.5 zobrazen průběh magnetické indukce ve vzduchové mezeře pouze nad jedním magnetem. Je zde patrný pokles magnetické indukce vždy pod drážkou statoru s tím, že minimální hodnota je vždy ve středu statorové drážky. Pomocí výpočtu v programu FEMM byla zjištěna střední hodnota magnetické indukce nad magnetem  $B'_m = 0.76$  T. Magnetický tok  $\phi = 50,58$  mW.

## **5.3 ANSYS**

ANSYS je nej využívanějším softwarem pro tvorbu různých simulací. Pro analýzu využívá výše zmíněnou metodu konečných prvků. Sada ANSYS obsahuje několik softwarů pro různé technické obory a různé typy simulací. Mohou být analyzovány jak mechanické vlastnosti součástí či sestav, tak i elektromagnetismus nebo dynamika tekutin. Lze namodelovat různé situace a díky tomu je ANSYS využíván téměř ve všech inženýrských oblastech. [13]

Pro elektromagnetické výpočty je určen software s názvem ANSYS Electronic. Díky tomuto programu lze nasimulovat jakékoli elektromagnetické pole a vliv účinku elektromagnetického pole na různé systémy. Mohou se v něm navrhnovat mimo jiné i vysokorychlostní elektronická zařízení a systémy výkonové elektroniky.

#### 5.3.1 ANSYS Maxwell

ANSYS Maxwell je program určený pro simulaci elektromagnetických polí. Je určen pro návrh a analýzu elektromotorů, akčních členů, senzorů, transformátorů a mnoho dalších elektromagnetických a elektromechanických zařízení. Díky tomuto programu lze simulovat jak ustálený stav, tak i jednotlivé přechodné děje. V ANSYS Maxwell lze provádět jak 2D, tak i 3D analýzy. [13]

S programem ANSYS Maxwell je úzce spjatý ANSYS RMxprt. Tento software je určený přímo pro návrh elektrických motorů a generátorů. Jsou zde již vytvořeny šablony pro vytvoření modelů různých typů strojů; například pro asynchronní stroje, synchronní stroje s permanentními magnety apod. Díky předdefinovaným základním typům drážek či tvarům permanentních magnetů na pólu jde v tomto programu velmi rychle a efektivně vytvořit model žádaného elektrického točivého stroje. Lze zde také přiřadit materiál jednotlivým součástem a určit okrajové podmínky. RMxprt umí provést analýzu elektrického stroje a spočítat jeho parametry. Geometrie vytvořená v tomto programu lze poté jednoduše převést do ANSYS Maxwell. [13]

## 5.3.2 Synchronní motor s permanentními magnety v ANSYS RMxprt

Pro vytvoření analýzy byla nejprve v programu RMxprt vytvořena geometrie zadaného synchronního motoru s permanentními magnety. Modelu byly přiřazeny vytvořené materiály tak, aby jejich vlastnosti odpovídaly reálným hodnotám. Ve statoru je uloženo dvouvrstvé vinutí se zkráceným krokem. Rotor obsahuje permanentní magnety, které ovšem nejsou na pólu rozděleny do jednotlivých segmentů, jako tomu je u zadaného stroje, ale jsou vytvořeny jako magnety s konstantní šířkou. Rozdělení do segmentů by mohlo dělat významné problémy při výpočtu.

V tabulce 5.1 jsou uvedeny některé hodnoty parametrů vypočtených v RMxprtu pro porovnání s analytickým výpočtem.

| Veličina   | Jednotka  | Vypočteno | RMxprt |
|------------|-----------|-----------|--------|
| $k_{v1}$   |           | 0,945     | 0,945  |
| $R_{v100}$ | $m\Omega$ | 61,02     | 59,57  |
| $L_{s}$    | mH        | 6,608     | 6,994  |
|            |           | 0,752     | 0,772  |

Tab. 5.1: Porovnání analyticky vypočtených hodnot a hodnot z RMxprtu

Z tabulky je patrné, že vinutí modelu bylo navrženo správně a činitel vinutí pro 1. harmonickou je totožný s analyticky určenou hodnotou. Jak již bylo uvedeno, hodnota činitele vinutí by se měla co nejvíce blížit 1. V tomto případě je sice hodnota činitele nižší, avšak pro tento typ vinutí je hodnota odpovídající.

Parametry statorového vinutí se téměř neliší od hodnot vypočtených. Bohužel nelze zjistit, dle jakých postupů jsou tyto veličiny v RMxpertu počítány, tudíž nelze odhalit ani příčinu vzniku odchylek. Synchronní indukčnost *L<sup>s</sup>* se liší pouze cca o 0,3 mH, což mohlo být způsobeno provedeným zjednodušením u výpočtu koeficientů jednotlivých rozptylových indukčností. Co se odporu týče, tam může odchylku způsobit pouze rozdíl v materiálových vlastnostech mědi.

Velikost magnetické indukce nad permanentním magnetem je pouze mírně vyšší, než hodnota vypočtená v kapitole 3.3.1. (pozn. *B'm2 =* 0, 75 T). Tato hodnota se také blíží výpočtu s nahrazením vzduchové mezery ekvivalentní vzduchovou mezerou, která zasahuje téměř do 80 % výšky permanentního magnetu. Na obrázku 5.6 je zobrazen průběh magnetické indukce ve vzduchové mezeře, vygenerován z programu RMxprt. Tvar průběhu je obdobný, jako teoretický průběh na obr. 3.5. Je tedy patrné, že RMxprt již neuvádí zvlnění vlivem drážkování.

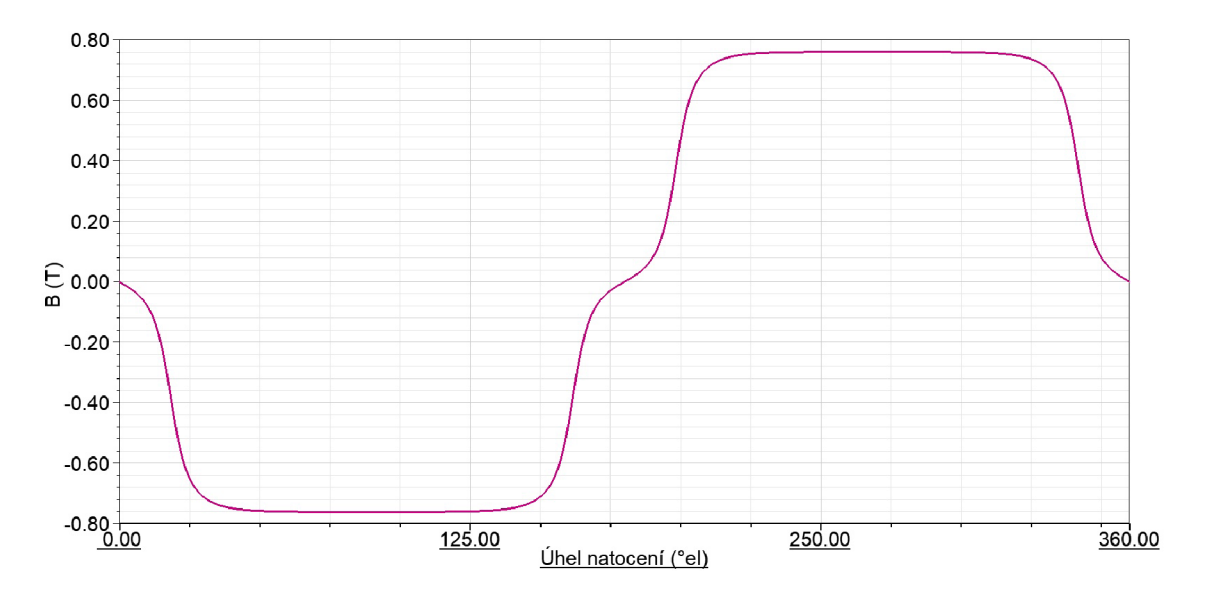

Obr. 5.6: Průběh magnetické indukce ve vzduchové mezeře v RMxprtu

Pro přehled jsou v tabulce 5.2 uvedeny i parametry stroje, které nebyly počítány analyticky. Dle výsledků má i motor o takto velkém výkonu relativně nízké ztráty a tím i vysokou účinnost. Tyto výsledky téměř neodpovídají realitě. Ztráty proto budou detailněji rozebrány až dle výsledků z ANSYS Maxwell.

| Veličina   | Jednotka | Velikost |
|------------|----------|----------|
| $P_1$      | МW       | 1,119    |
| $P_{2}$    | МW       | 1,100    |
| $\wedge P$ | kW       | 18,18    |
|            |          | 98,37    |

Tab. 5.2: Výkonové poměry motoru

## 5.3.3 Synchronní motor s permanentními magnety v ANSYS Maxwell

Geometrie motoru potřebná pro výpočet v ANSYS Maxwell byla importována z RMxprtu. Zůstaly tedy zachovány dříve definované materiály a parametry motoru. Vzhledem k tomu, že je motor symetrický, může být pro výpočet využita jen jedna šestnáctina motoru. Tím je značně urychlen výpočet. Model motoru v ANSYS Maxwell je zobrazen na obrázku 5.7.

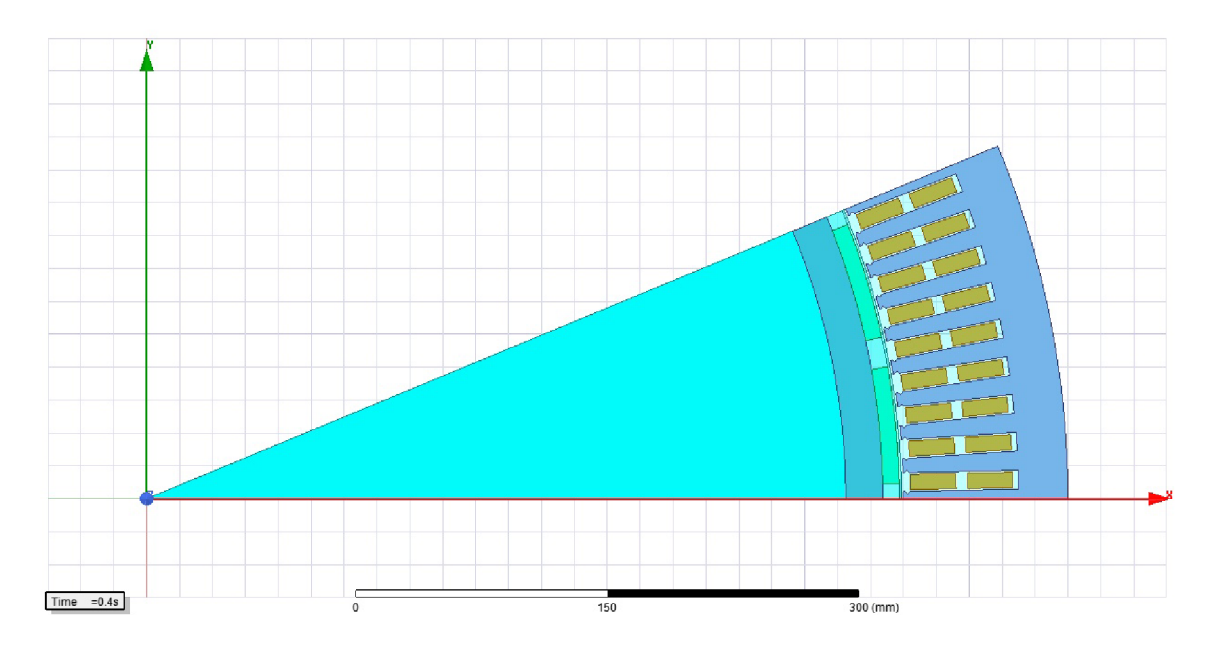

Obr. 5.7: PMSM v programu ANSYS Maxwell

Z obrázku je krásně vidět geometrie daného motoru. Jsou zde patrné poměry velikostí jednotlivých částí. Kupříkladu velikost permanentního magnetu vzhledem k pólové rozteči, či velikost jha statoru a jha rotoru vzhledem k ostatním částem. Jho rotoru daného motoru, které je složené z plechů, má šířku pouze cca 3 cm.

V modelu je celá vnitřní část rotoru vytvořena jako nemagnetická hřídel z konstrukční oceli. U reálného stroje samozřejmě hřídel takto velká není. U takto velkého rotoru je ve skutečnosti vytvořena část rotoru z ocelové konstrukce, která spojuje hřídel a plechy rotoru.

Před provedením analýzy motoru je nejprve nutné model vymeshovat. Mesh modelu byla upravena tak, aby byly výsledky co nejvíce přesné, avšak doba trvání výpočtu nepřekročila určitý čas. Kupříkladu velikost prvku vzduchové mezery je 0,5 mm, permanentních magnetů a vinutí 2 mm, statorových a rotorových plechů 4 mm. Hřídel není pro výpočet podstatná, proto zde mohou prvky sítě dosahovat velikosti až 20 mm. Vymeshovaný model je pro představu zobrazen na obrázku 5.8.

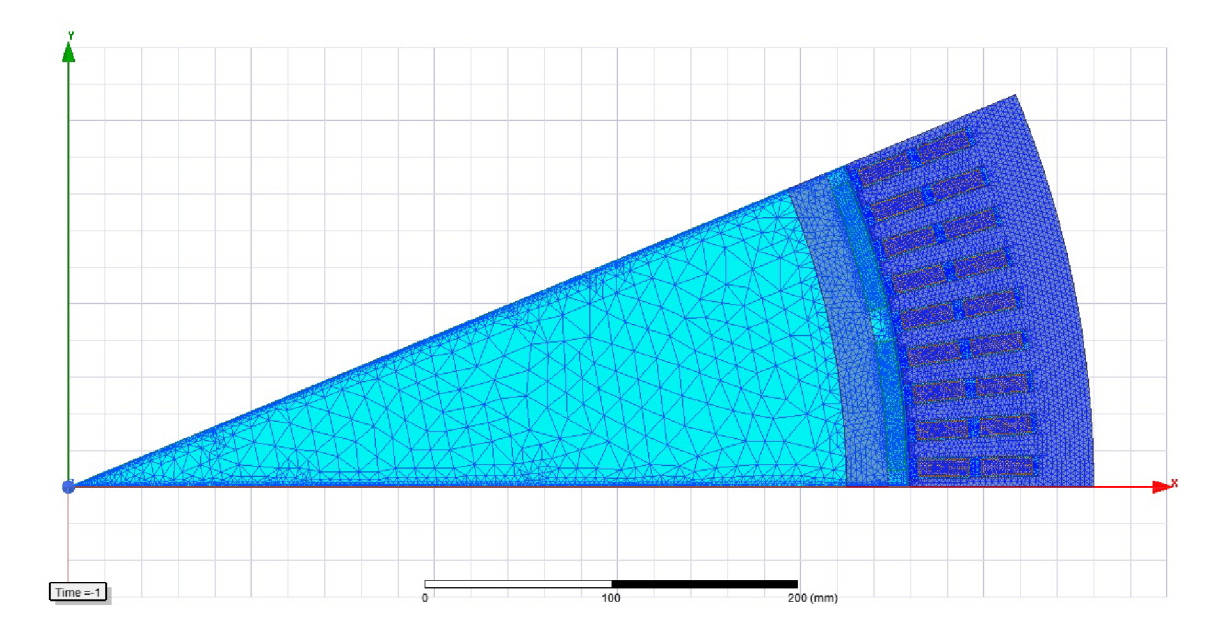

Obr. 5.8: Vymeshovaný model

Na výše uvedeném modelu byla provedena 2D transientní analýza, kdy je pro simulaci využito 400 kroků na periodu. Po zapnutí motoru zde vzniká přechodový děj, proto je doba simulace nastavena na hodnotu 600 ms, abychom měli všechny hodnoty již ustálené. Příklad přechodového děje je na obrázku 5.9, kde je pro názornost uveden časový průběh mechanického výkonu motoru. Je zde vidět, že přechodový děj může výrazně ovlivnit výsledky analýzy. Po spuštění analýzy dosahuje výkon až pětinásobku ustálené hodnoty a hodnotu lze považovat za ustálenou až po cca 500 ms. I zde je ovšem patrné mírné zvlnění, proto je lepší brát v potaz pouze střední hodnotu z posledních 50 ms.

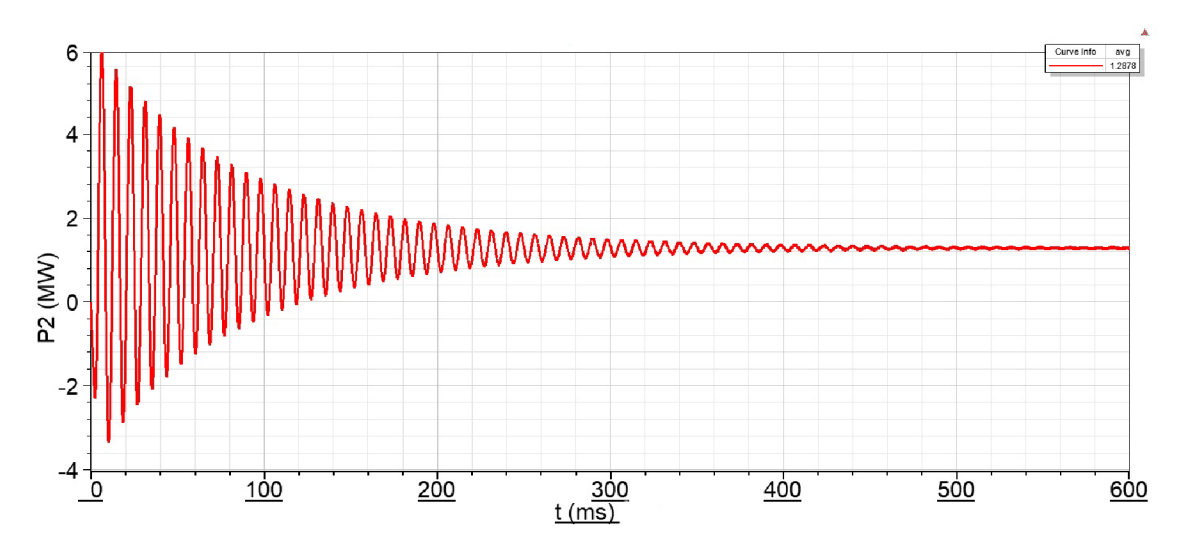

Obr. 5.9: Přechodový děj výkonu motoru

Vzhledem k tomu, že pro nás v tomto případě není přechodový děj důležitý, nebudou zde uvedeny časové průběhy jednotlivých veličin. V tabulce 5.3 jsou uvedeny všechny potřebné výsledné hodnoty po ustálení děje.

| Veličina     | Jednotka     | Hodnota |
|--------------|--------------|---------|
| М            | $kN \cdot m$ | 27,14   |
| $U_0$        | kV           | 2,764   |
| $I_1$        | kA           | 0,391   |
| $cos\varphi$ |              | 0,932   |
| $P_{1}$      | MW           | 1,289   |
| $P_{2}$      | MW           | 1,288   |
| $P_1 - P_2$  |              | 806     |

Tab. 5.3: Hodnoty z ANSYS Maxwell

Hodnoty uvedené v tabulce 5.3 jsou důležité pro porovnání s hodnotami určenými jinými metodami. To je rozebráno v kapitole 6. Z výsledků je patrný velmi malý rozdíl hodnot elektrického příkonu *P\* a mechanického výkonu *P^ .* Pro detailnější přehled o ztrátách daného motoru byly zvlášť určeny ztráty v mědi  $\Delta P_{Cu}$ , ztráty v železe  $\Delta P_{Fe}$  a ztráty vířivými proudy v plných elektricky vodivých částech  $\Delta P_v$ . Tyto hodnoty jsou uvedeny v tabulce 5.4.

Tab. 5.4: Rozložení ztrát motoru

| Veličina        | Jednotka | Hodnota |
|-----------------|----------|---------|
| $\Lambda P$     | kW       | 27,52   |
| $\Delta P_{Cu}$ | kW       | 17,16   |
| $\Delta P_{Fe}$ | kW       | 9,144   |
| $\Delta P_v$    | kW       | 2,213   |

Porovnáním celkových ztrát  $\Delta P$  z tabulky 5.4 a rozdílu  $P_1 - P_2$  z tabulky 5.3 zjistíme, že se od sebe tyto hodnoty velmi liší. Rozdíl je pravděpodobně zapříčiněn několika vlivy. Největší podíl na chybě výpočtu má nejspíše to, že kvůli problémům s chodem programu nemohla být spuštěna analýza motoru se zahrnutím zpětného vlivu ztrát na magnetické pole. To způsobilo, že se ztráty v železe  $\Delta P_{Fe}$  nepromítly do příkonu *P\* a ten je o tuto hodnotu nižší. Mezi ostatními příčinami mohla být chyba výpočtu, diskretizační chyba, příliš dlouhý krok či krátký čas simulace. Dalším zvyšováním hustoty sítě a zkracováním kroku však prudce roste výpočetní čas.

Dle výsledků analýzy má motor v pracovním bodě výkon 1,288 MW. Tato hodnota je brána dle ANSYSem navrženého pracovního bodu stroje. Pokud bychom chtěli tento výkon změnit, musel by být změněn zátěžný úhel stroje *(3.* Ten je ovšem spjatý s počátečním natočením rotoru, z čehož plyne, že v tomto programu lze jenoduše měnit pracovní bod stroje pouhou změnou počátečního natočení rotoru. Pro ověření této skutečnosti byla analýza provedena pro několik možných natočení rotoru. Průběh vytvořené závisloti výkonu a příkonu na úhlu natočení rotoru je zobrazen na obrázku 5.10.

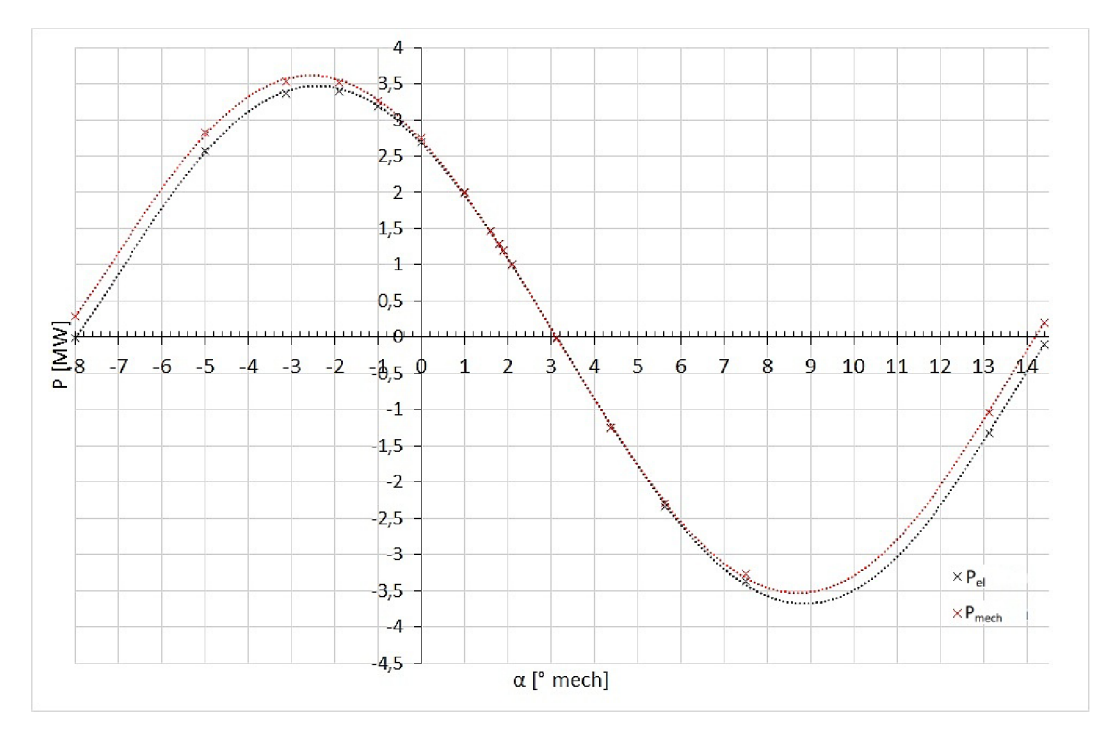

Obr. 5.10: Závislost mechanického a elektrického výkonu na výchozím úhlu natočení rotoru

Z grafu je patrné, že nulový zátěžný úhel odpovídá počátečnímu úhlu natočení rotoru 3,125 °. Vlevo od této hodnoty průběh odpovídá motorickému režimu elektrického točivého stroje a v pravé části poté generátorickému režimu elektrického točivého stroje. V motorickém režimu je elektrický příkon *P<sup>e</sup> i* vždy vyšší než mechanický výkon *Pmech,* v generátorickém režimu potom mechanický příkon *Pmech* vyšší než elektrický výkon  $P_{el}$ . Problematickou částí průběhu je okolí nulového zátěžného úhlu *j3.* Pro určení správnosti odečtu byla v této části provedena analýza pro větší počet pracovních bodů stroje. I při detailnějším zkoumání se v této části charakteristiky průběhy příkonu a výkonu téměř překrývají a jejich rozdíl neodpovídá výpočtu ztrát (jako u tab. 5.3 a 5.4). Závěrem lze tedy říci, že příkon stroje je lepší určit jako součet výkonu a vypočtených ztrát, pokud do výpočtu není zahrnut zpětný vliv ztrát na magnetické pole.

## **5.4 Zhodnocení výsledků**

Aby bylo možné zhodnotit správnost vypočtených hodnot, byly všechny tyto hodnoty zapsány do tabulky 5.5.

| Veličina        | Jednotka     | Analytický výpočet | RMxprt | Maxwell |
|-----------------|--------------|--------------------|--------|---------|
| $\,$            | $kN \cdot m$ |                    | 23,35  | 27,14   |
| $U_0$           | V            | 2615               | 3248   | 2764    |
| $I_1$           | Α            | 222,2              | 237,2  | 391,6   |
| $cos\varphi$    | -            | 0,875              |        | 0,932   |
| $k_{v1}$        |              | 0,945              | 0,945  |         |
| $R_{v100}$      | $m\Omega$    | 61,02              | 59,57  |         |
| $L_s$           | mH           | 6,608              | 6,994  |         |
| $B'_m$          | T            | 0,750              | 0,772  |         |
| $P_1$           | MW           |                    | 1,118  | 1,289   |
| $P_2$           | MW           |                    | 1,100  | 1,288   |
| $\Delta P$      | kW           |                    | 18,18  | 27,52   |
| $\Delta P_{Cu}$ | kW           |                    | 10,05  | 17,16   |
| $\Delta P_{Fe}$ | kW           |                    | 8,13   | 9,14    |

Tab. 5.5: Porovnání všech vypočtených hodnot

Rozdílné hodnoty jsou patrné již u momentu *M.* Vzhledem k tomu, že je ve výpočtech z Maxwellu určen jiný pracovní bod stroje, jsou zde jiné i některé parametry. Pro názornost je na obrázku 5.11 uvedena závislost momentu na počátečním úhlu natočení rotoru.

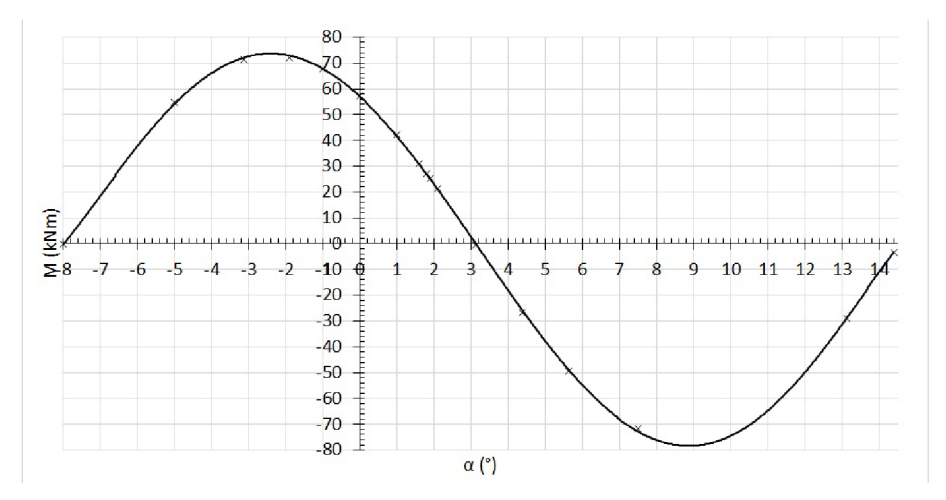

Obr. 5.11: Závislost momentu na počátečním úhlu natočení rotoru

Jak již bylo zmíněno, počáteční úhel natočení rotoru úzce souvisí se zátěžným úhlem stroje. Výše uvedený graf tedy odpovídá závislosti momentu na zátěžném úhlu *(3* zadaného motoru. Pokud by se tedy mírně změnil zátěžný úhel stroje, klesl by i moment *M* a hodnota by se více přiblížila hodnotě z RMxprtu.

Hodnota indukovaného napětí  $U_0$  se v Maxwellu liší od analytického výpočtu pouze o cca 6 %. Analytický výpočet indukovaného napětí stroje lze tedy považovat za dostačující a může být použit i pro další výpočty.

Proud *I\* je naopak téměř totožný ve výpočtech pomocí RMxprtu a analytického výpočtu a výrazně se liší v Maxwellu. Rozdíl velikost činné složky proudu je ovlivněna jiným zatížením stroje. Výrazněji se nejpíše bude lišit jalová složka proudu.

Vzhledem k tomu, že dle Maxwellu teče statorovým vinutím mnohem vyšší proud, jsou rozdílné i ztráty. Nejvíce se rozdíl projeví u ztrát ve vinutí  $\Delta P_{Cu}$ , které jsou v Maxwellu o 40 % vyšší. Ovšem i ostatní složky ztrát jsou na proudu mírně závislé. Proto jsou například ztráty v železe $\Delta P_{Fe}$ vyšší o cca 12 % oproti hodnotě z RMxprtu.

Hodnoty uvedené v tabulce 6.1 jsou v mnoha případech rozdílné. Do analytického výpočtu bylo zahrnuto mnoho zjednodušujících předpokladů. Program RMxprt dokáže parametry stroje vypočíst velice rychle, avšak nemáme přehled o tom, dle jakých matematických vzorců a skutečností počítá. ANSYS Maxwell by tedy měl dávat nejpřesnější výsledky analýzy. To však pouze za předpokladu, že budou dodrženy všechny potřebné náležitosti. Největší chybou provedené analýzy zůstává nemožnost spustit analýzu se zpětným vlivem magnetického pole, což ovlivňuje výsledný příkon.

## **6 ZÁVĚR**

První část této diplomové práce je zaměřena na studii synchronního motoru s permanentními magnety. Je zde rozebrána konstrukce motoru a různé typy používaných permanentních magnetů. Z nich jsou v zadaném motoru použity permanentní magnety typu  $Sm<sub>2</sub>Co<sub>17</sub>$ . Volba těchto permanentních magnetů byla velice dobrým krokem, jelikož tyto permanentní magnety mají nejlepší magnetické vlastnosti i při zvýšených teplotách. To znamená, že oteplení motoru neohrozí jejich parametry. Jsou také vysoce odolné proti demagnetizaci působením vnějšího magnetického pole.

Další, nejrozsáhlejší část práce se zabývá analytickým výpočetem jednotlivých parametrů motoru. Je zde uveden výpočet činitele vinutí pro první harmonickou  $(k_{v1} = 0.9452)$ , výpočet odporu vinutí při provozní teplotě stroje  $R_{v100} = 61, 02 \text{ mH}$ a také určení synchronní indukčnosti *L<sup>s</sup> .* Ta se skládá z indukčnosti magnetizační  $L_m = 3,997$  mH a rozptylové indukčnosti  $L_\sigma = 2,611$  mH. V práci jsou také detailněji popsány dílčí části rozptylové indukčnosti a jejich výpočet.

Velmi důležitým parametrem je také magnetická indukce ve vzduchové mezeře. Jelikož jsou známy rozměry motoru, bylo pro tento výpočet využito vytvoření magnetického obvodu podobného obvodu elktrickému. Touto metodou byla určena velikost maximální magnetické indukce od permanentních magnetů. Vzhledem k tomu, že je průběh magnetické indukce zvlněn kvůli existenci statorových drážek, musela být tato hodnota přepočítána pomocí Carterova činitele. Výpočet byl prováděn pro dva případy. V prvním případě byla pro výpočet Carterova činitele využita pouze zadaná velikost vzduchové merezery, ve druhém případě byla vypočtena velikost ekvivalentní vzduchové mezery. V prvním případě se  $B_{\delta 1}$  rovná 0,62 T, ve druhém je  $B_{\delta 2}$  rovno 0,75 T.

Díky výše uvedeným parametrům mohl být sestaven fázorový diagram daného synchronního motoru s permanentními magnety. V kapitole 4 je uveden jak zjednodušený fázorový diagram stroje, tak i fázorový diagram s uvažováním úbytku na odporu  $\Delta U_{\text{R}}$ . Je zde dokázáno, že zanedbání úbytku na odporu  $\Delta U_{\text{R}}$  nemá na výsledky téměř žádný vliv. U velkých synchronních strojů s permanetními magnety může tedy být bez větších chyb výpočet prováděn se zanedbáním odporu statorového vinutí.

Pro ověření analytického výpočtu magnetické indukce ve vzduchové mezeře byl vytvořen model motoru v programu FEMM . Z vytvořených průběhů je patrné výše zmíněné zvlnění magnetické indukce. Bylo určeno, že hodnota magnetické indukce ve vzduchové mezeře je rovna 0,76 T. Tato hodnota je téměř shodná s velikostí magnetické indukce  $B_{\delta 2}$ . Tento výsledek byl očekáván proto, že se relativní permeabilita permanentních magnetů z kovů vzácných zemin blíží 1; permanetní magnet se tedy z tohoto hlediska podobá vzduchové mezeře.

Poslední a nejdůležitější částí je vytvoření modelu motoru v programu ANSYS Maxwell pro ověření analyticky vypočtených výsledků. V programu ANSYS RMxprt byla nejprve vytvořena geometrie motoru a proveden výpočet parametrů stroje. Poté byla geometrie převedena do ANSYS Maxwell. V tomto výpočtovém nástroji byla provedena transientní analýza s 400 kroky na periodu a dobou trvání 600 ms. Vypočtené hodnoty se v mnoha případech liší od hodnot vypočtených jinými metodami, nejspíše kvůli posunutí pracovního bodu stroje a nefunkčnosti modelu s uvažováním zpětného vlivu trát na magnetické pole. Tím je ovlivněn příkon stroje, rozdíl výkonu a příkonu poté neodpovídá vypočteným ztrátám. Mezi ostatními příčinami mohla být chyba výpočtu či chybně zvolený krok a čas simulace, nebo diskretizační chyba. Dalším zvyšováním hustoty sítě a zkracováním kroku by však prudce narostl výpočetní čas.

## **LITERATURA**

- [1] DOC. ING. ONDRŮŠEK, Čestmír, CSc. *2. Elektrické stroje.* Brno. Podklady k předmětu MDES. Fakulta elektrotechniky a komunikačních technologií, Vysoké učení technické v Brně.
- [2] DOC. ING. ONDRŮŠEK, Čestmír, CSc. *Elektrické stroje.* Brno. Skriptum. Fakulta elektrotechniky a komunikačních technologií, Vysoké učení technické v Brně.
- [3] DR. HANSELMAN , Duane C. *Brushless Permanentu Magnet Motor Design: Second edition.* 2nd. ed. USA: Magna Physics Publishing, 2006. ISBN 1-881855- 15-5.
- [4] BUREŠ, Petr. *Návrh synchronního stroje s permanentními magnety.* Brno, 2018, 89s. Diplomová práce. Vysoké učení technické v Brně, Fakulta elektrotechniky a komunikačních technologií, Ústav výkonové elektrotechniky a elektroniky. Vedoucí práce Doc. Ing. Ondřej Vítek, Ph.D.
- [5] ING. VOREL, Pavel, Ph.D. *Synchronní stroje s permanentními magnety.* Brno: Akademické nakladatelství CERM , 2005. ISBN 80-720-4417-6.
- [6] HOMOLOVÁ, Romana. *Tepelný výpočet motoru s permanentními magnety a klecí nakrátko.* Brno, 2018, 33s. Bakalářská práce. Vysoké učení technické v Brně, Fakulta elektrotechniky a komunikačních technologií, Ústav výkonové elektrotechniky a elektroniky. Vedoucí práce Ing. Marek Toman.
- [7] RECOMA: The complete range of SmCo5 and Sm2Co17 alloys. In: *Arnold: Magnetic Technologies* [online]. USA, 2019, 2014 [cit. 2019-12-12]. Dostupné z: https: / / [www.arnoldmagnetics.](http://www.arnoldmagnetics) com / wp-content / uploads/2017 / 10/Recoma-Combined-160301.pdf
- [8] PYRHONEN , Juha, Tapani JOKINEN a Valeria HRABOVCOVA . *Design of rotating electrical machines.* Second edition. Chichester, West Sussex, United Kingdom: Wiley, 2014. ISBN 978-1-118.58157-5.
- [9] VÍTEK, Ondřej. *Elektrické mikropohony.* Brno, 2019. Podklady k vyučovanému předmětu. Vysoké učení technické v Brně, Fakulta elektrotechniky a komunikačních technologií, Ústav výkonové elektrotechniky a elektroniky.
- [10] VÍTEK, Ondřej. *Elektrické mikropohony.* Brno, 2019. Podklady k vyučovanému předmětu. Vysoké učení technické v Brně, Fakulta elektrotechniky a komunikačních technologií, Ústav výkonové elektrotechniky a elektroniky.
- [11] Neodymium Iron Boron: Magnet Catalog. In: *Arnold: Magnetic Technologies* [online]. USA, 2019, 2019 [cit. 2019-12-19]. Dostupné z: https://www.arnoldmagnetics.com/wp-content/uploads/2019/06/Arnold-Neo-Catalog.pdf
- [12] The finite element method magnetics (FEMM) freeware package: May it serve as an educational tool in teaching electromagnetics? *Education and Information Technologies.* 2010, 15(1), 19-36. DOI: 10.1007/sl0639-008-9082-8. ISSN 1360- 2357. Dostupné také z: <http://link.springer.com/10.1007/sl0639-008-9082-8>
- [13] *ANSYS* [online]. USA: ANSYS, 2020 [cit. 2020-01-03]. Dostupné z: [https://www.](https://www) [ansys.com/](http://ansys.com/)

## **SEZNAM SYMBOLŮ, VELIČIN A ZKRATEK**

#### Použité symboly a zkratky

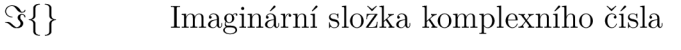

- PM Permanentní magnety
- PMSM Permanent Magnet Synchronous Motor
- $\Re\{\}$ Reálná složka komplexního čísla

#### Použité veličiny

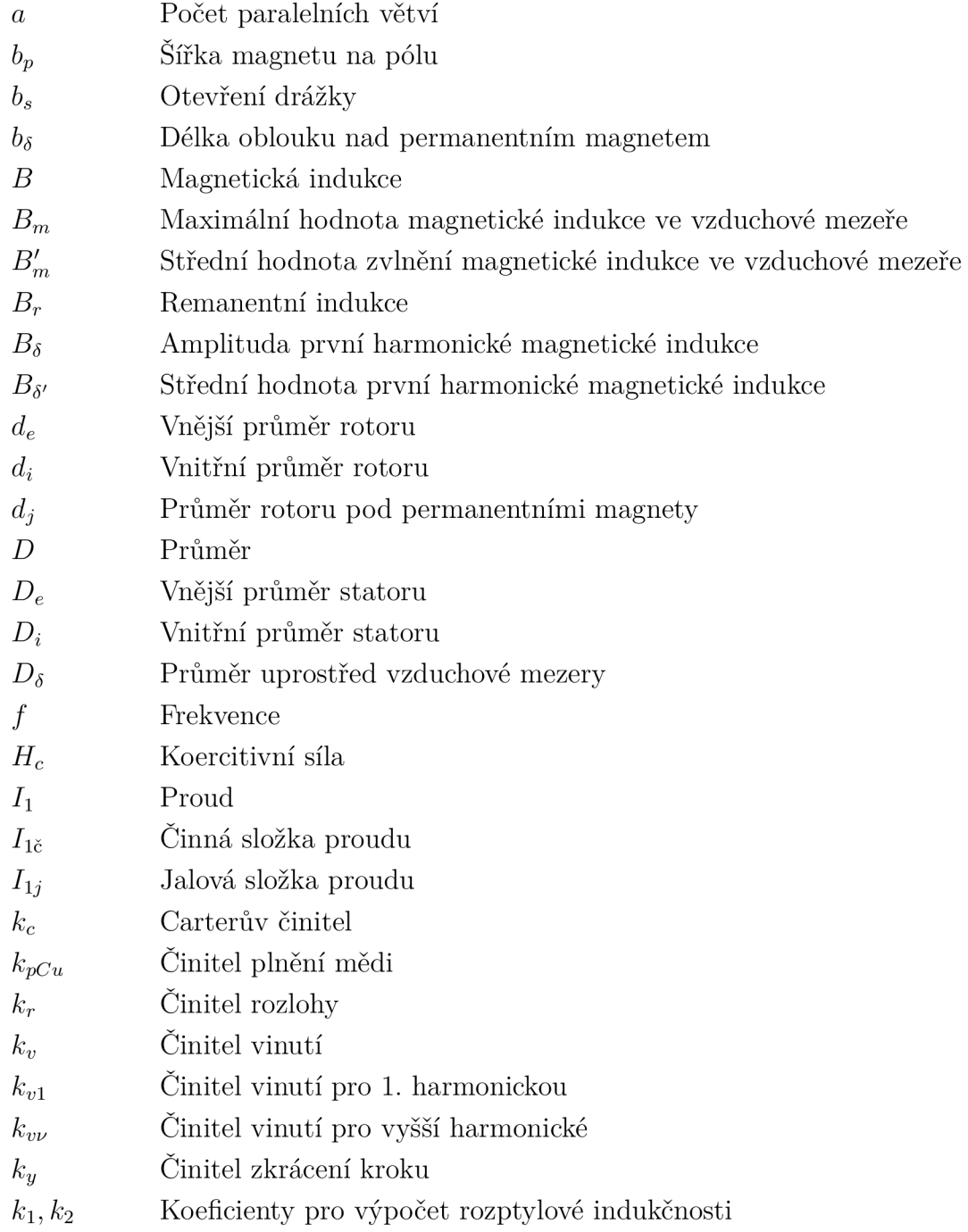

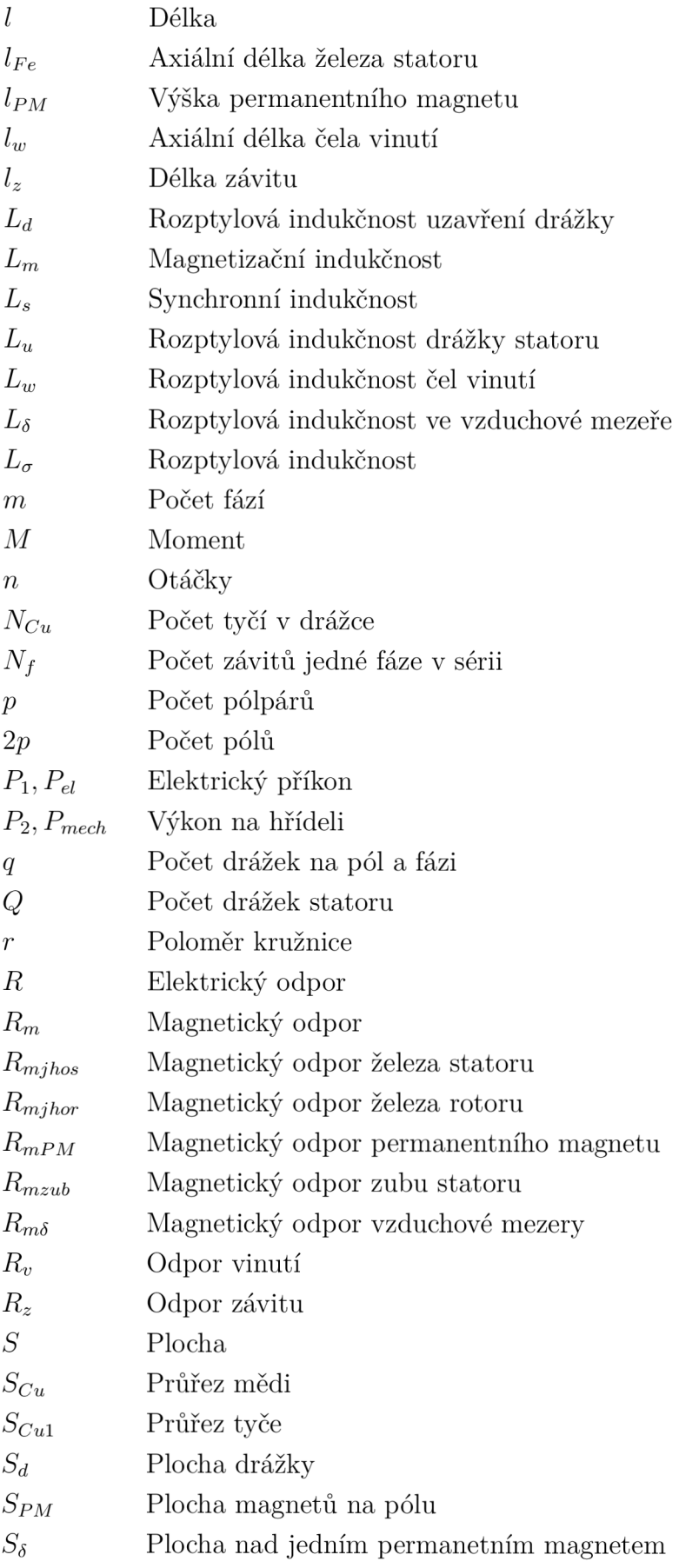

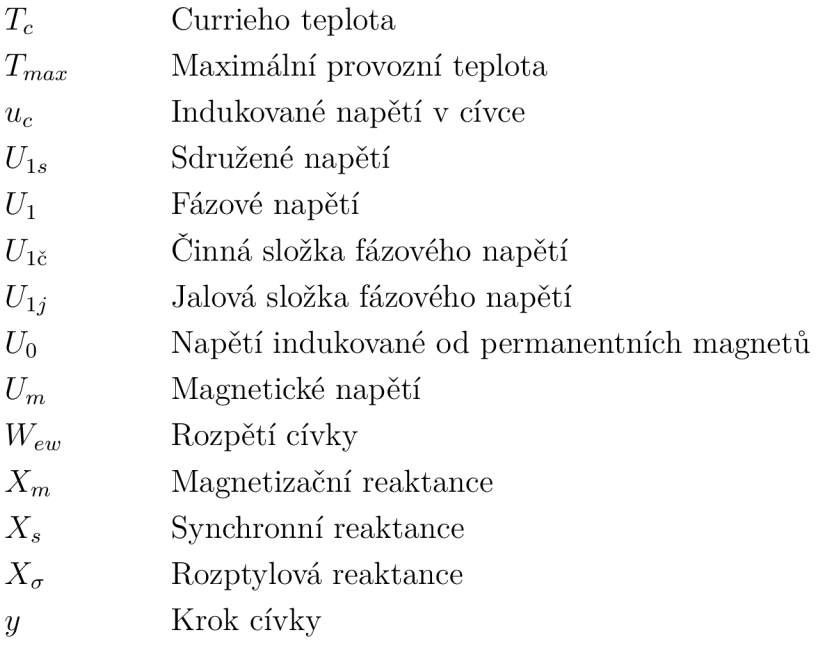

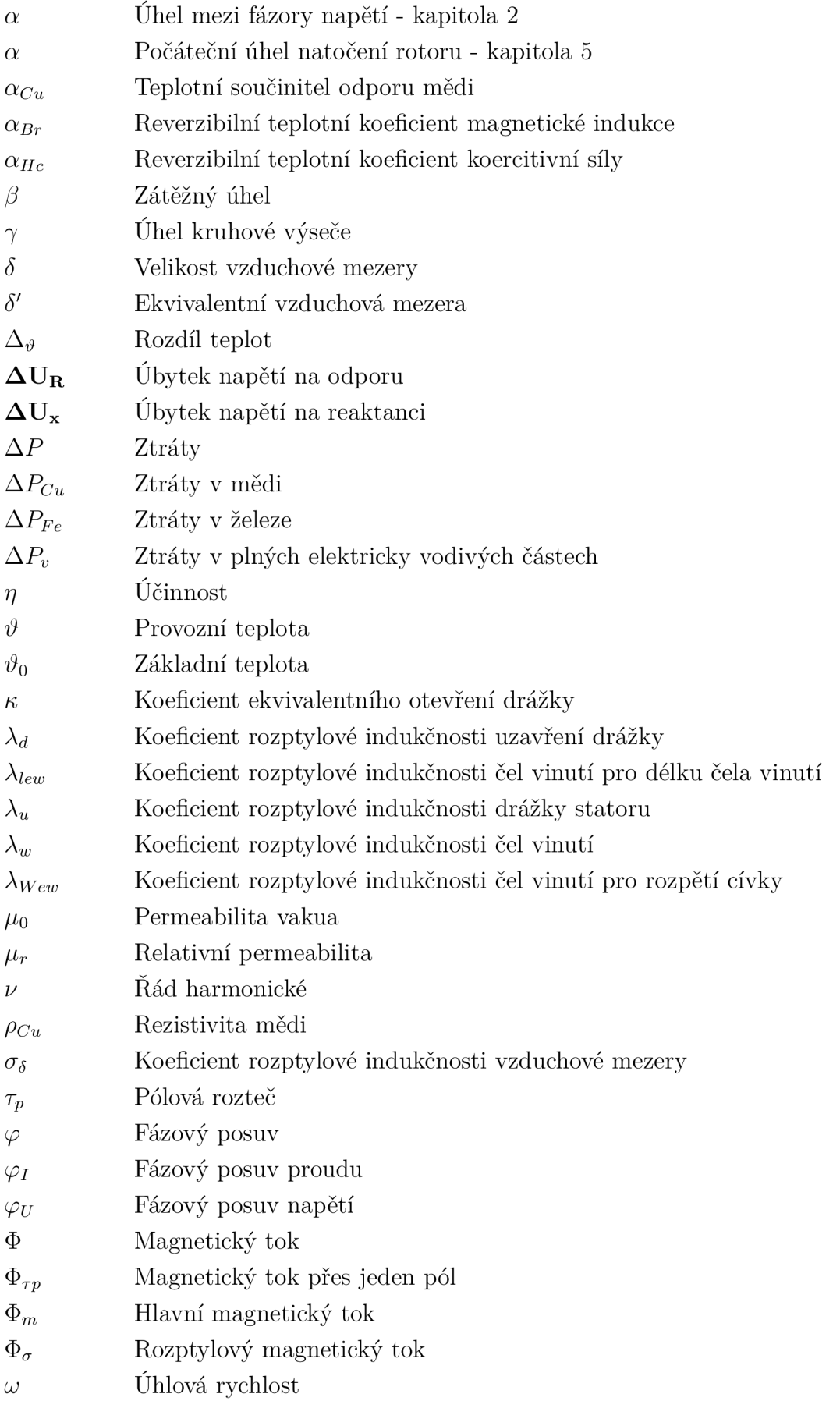